# **Implementation of the JetScape Framework version 1.0**

Joern Putschke (WSU)

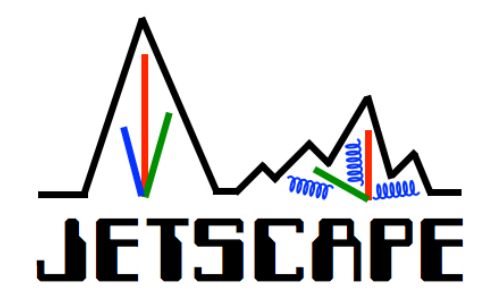

JetScape Winter School January 2018, LBNL

# **Implementation of the JetScape Framework version 1.0**

Joern Putschke (WSU)

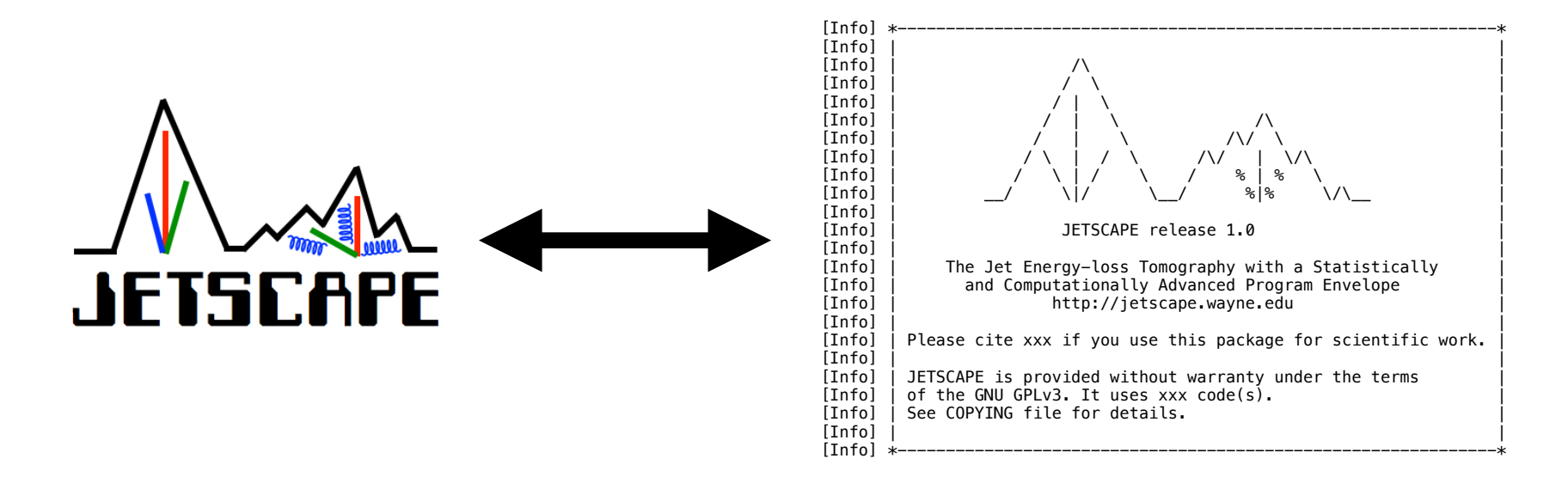

JetScape Winter School January 2018, LBNL

# **Reminder: JetScape Event Generator (Physics View)**

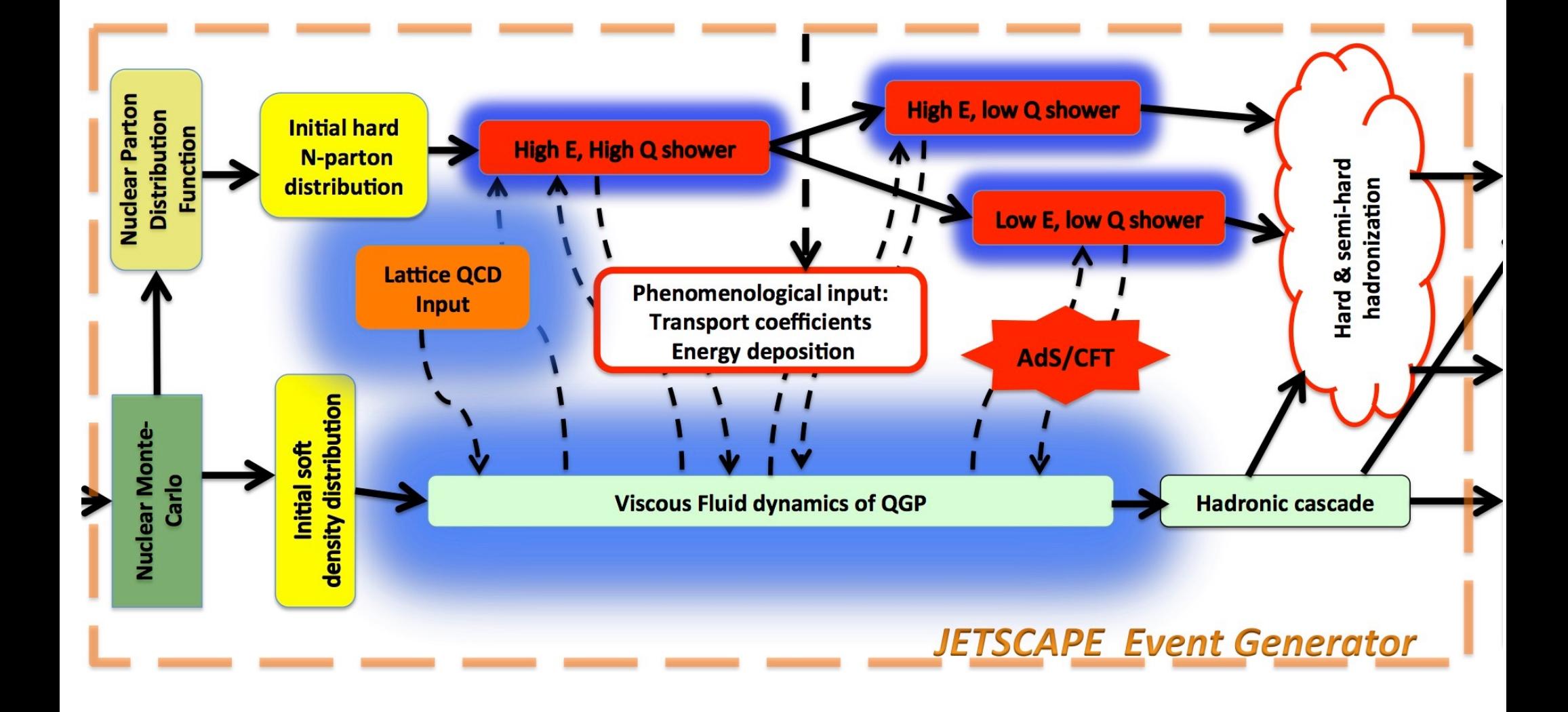

# **Software Engineering Principles**

- Rigor and formality
- Separation of concerns
	- Modularity, decomposition, abstraction
	- Cohesion and coupling
- Anticipation of change
- **Generality**
- Incrementality
- Scalability
- Heterogeneity

### **Our approach: JetScape Workflow and Considerations**

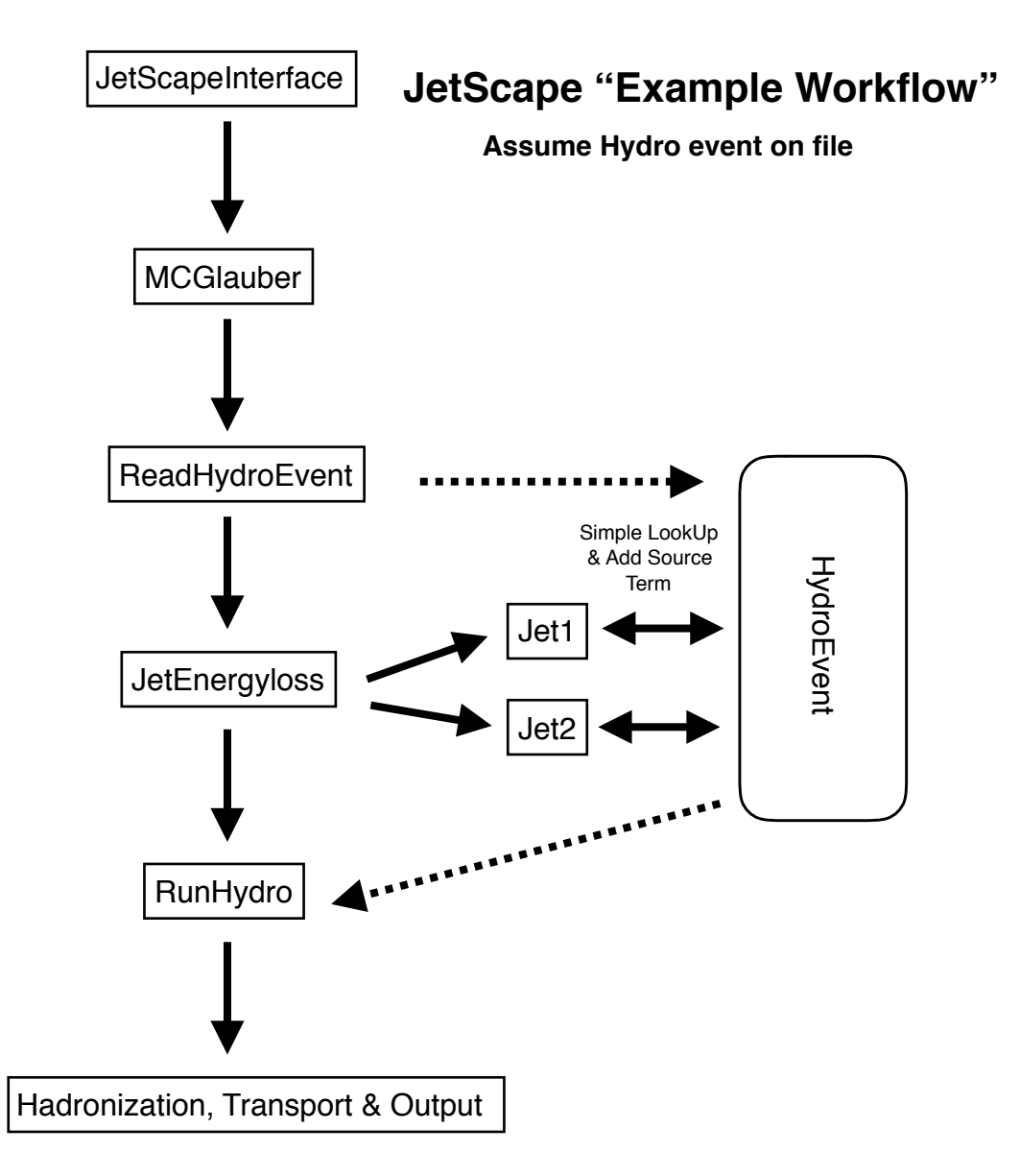

# **Our approach: JetScape Workflow and Considerations**

### <u>Considerations and implementation/design philosophy:</u>

- minimize dependency on external libraries concerning the core framework code (all used external sources are "small" and are all part of the "core framework")
- C++11 style  $\rightarrow$  no new/delete smart pointers (shared, weak and unique) —> simplifies memory management (reduces chances of memory leaks)
- ReadHydroEvent - **Object Orientated (OO) Framework (C++ class inheritance)**
- Tasked-based implementation: *Init(), Exec(), Clear() and Finish()* & Add Source Helpful for "further" parallelization (see JetScapeEnergyLossManager as a test case)
- Jetween i<mark>j</mark> ่<br>กล Jet1 - **Strict data encapsulation** between modules (only "share" what is needed!)
- Signal/Slot mechanism to *ensure data encapsulation*. Also elegant solution concerning switching between energy loss modules and "communication" with hydro
- **Clear and easy interface** for further "end-user" developer, inherit from proper base class and overload the "JetScape interface functions" and "data structures" —> **No real knowledge** of the framework itself is needed and importantly is hidden —> **Safety!!!**

### **Reminder: JetScape Event Generator (Code Design)**

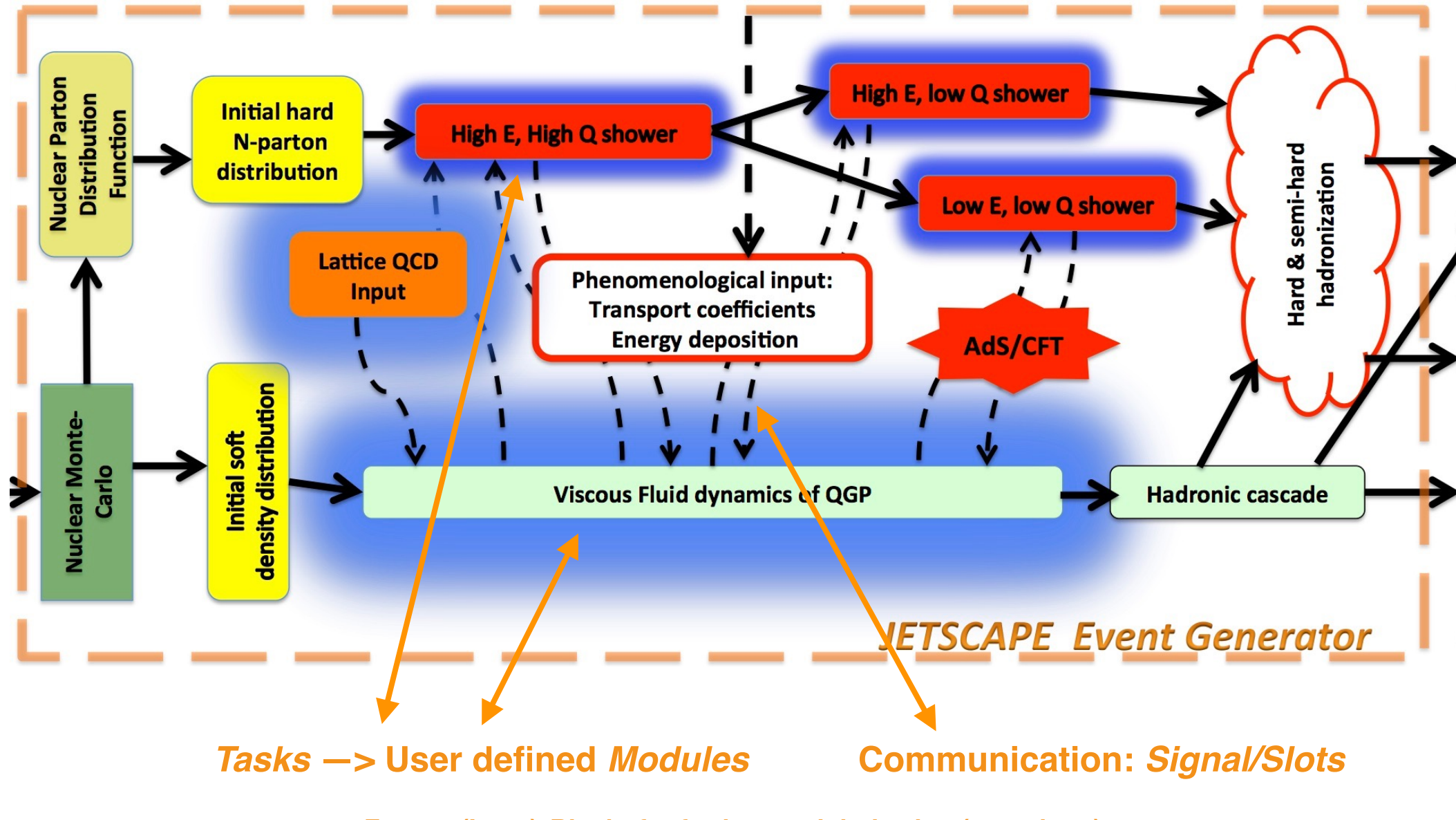

**Future: (Lego)** *Blocks* **for further modularization (more later)**

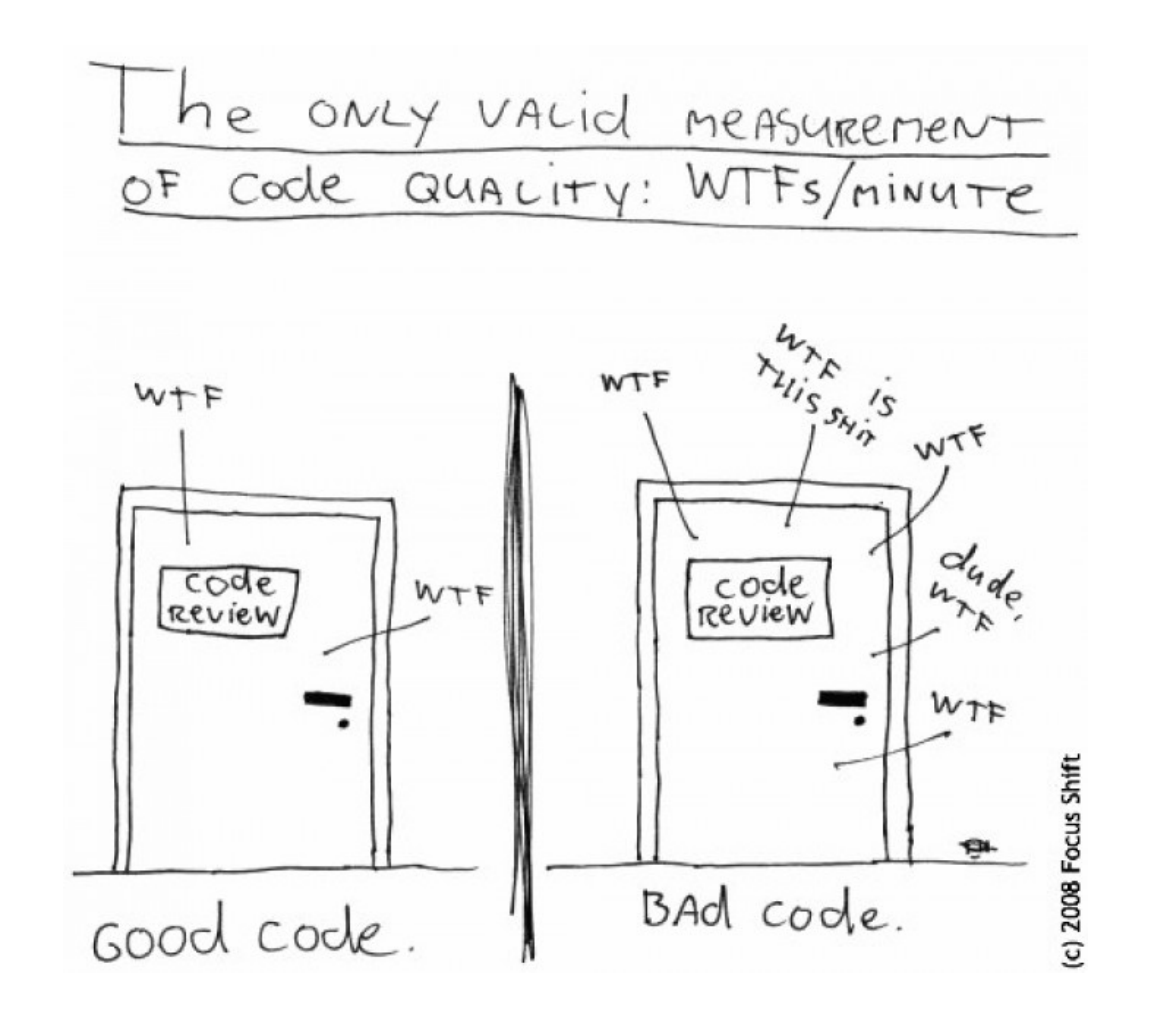

# **A quick word about C++11 (more in working session)**

### Some new useful features:

- Automatic Type Deduction
- Null Pointer
- **• Smart Pointers**
- Range-based for Loops
- (many more ...)

# **A quick word about C++11 (more in working session)**

### Some new useful features:

- Automatic Type Deduction
- Null Pointer
- **• Smart Pointers**
- Range-based for Loops
- (many more ...)
- **• A** *wrapper class* **for a pointer with operators like \* and -> overloaded**
- **• The objects of smart pointer class look like pointer, but can do more like** *automatic destruction via reference counting* **—> we don't have to explicitly use** *delete* **(and** *new***)**
- **• Destructor is automatically called when an object goes out of scope —>** *the dynamically allocated memory is automatically deleted*

#### *<http://doc.qt.io/qt-4.8/signalsandslots.html>*

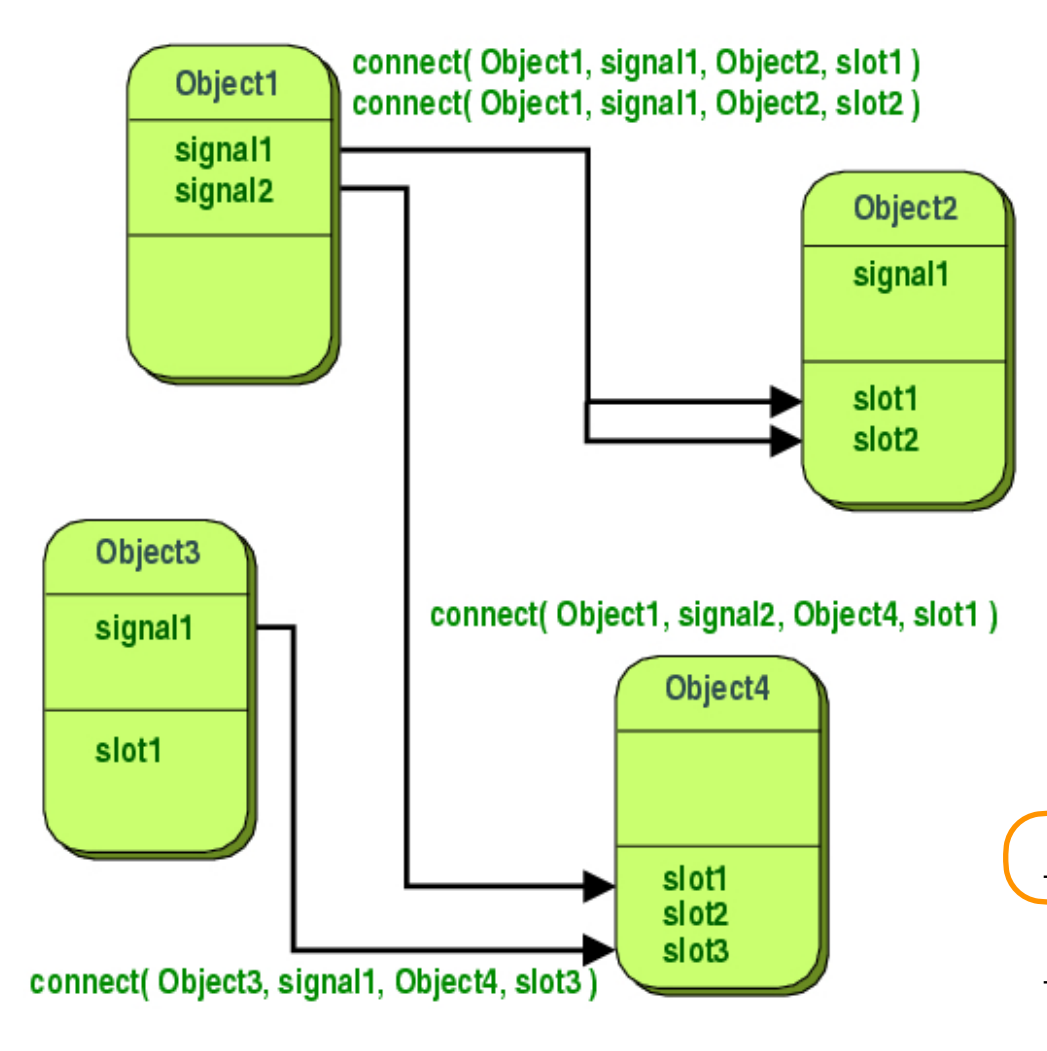

**Developed by Qt for GUI. Qt: Preprocessor needed (Moc) (dependencies on large external libraries/license)**

**Alternatives more or less pure C++ based (and/or Boost):** 

<http://sigslot.sourceforge.net>

[http://www.boost.org/doc/libs/../signals2.html](http://www.boost.org/doc/libs/1_62_0/doc/html/signals2.html)

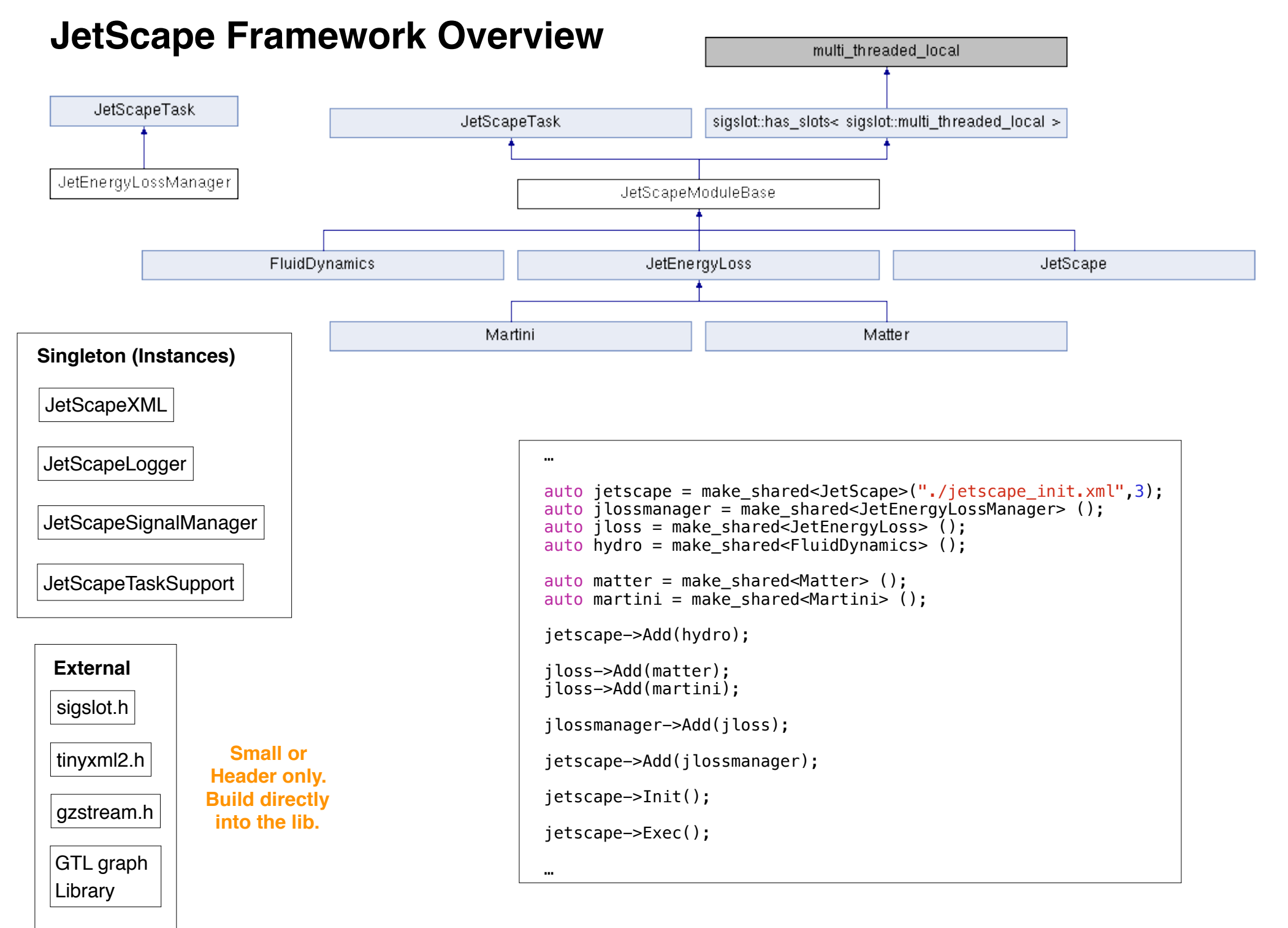

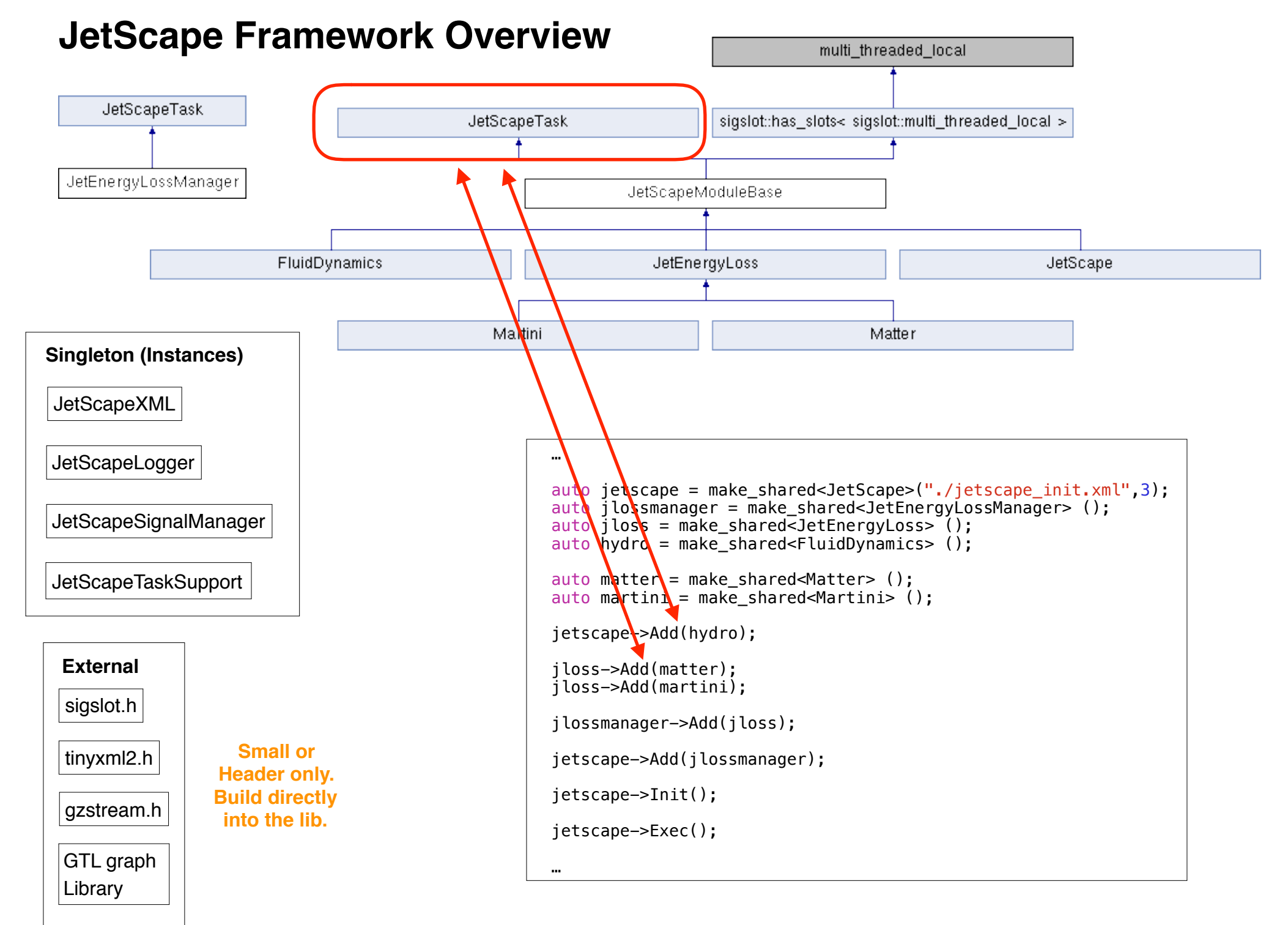

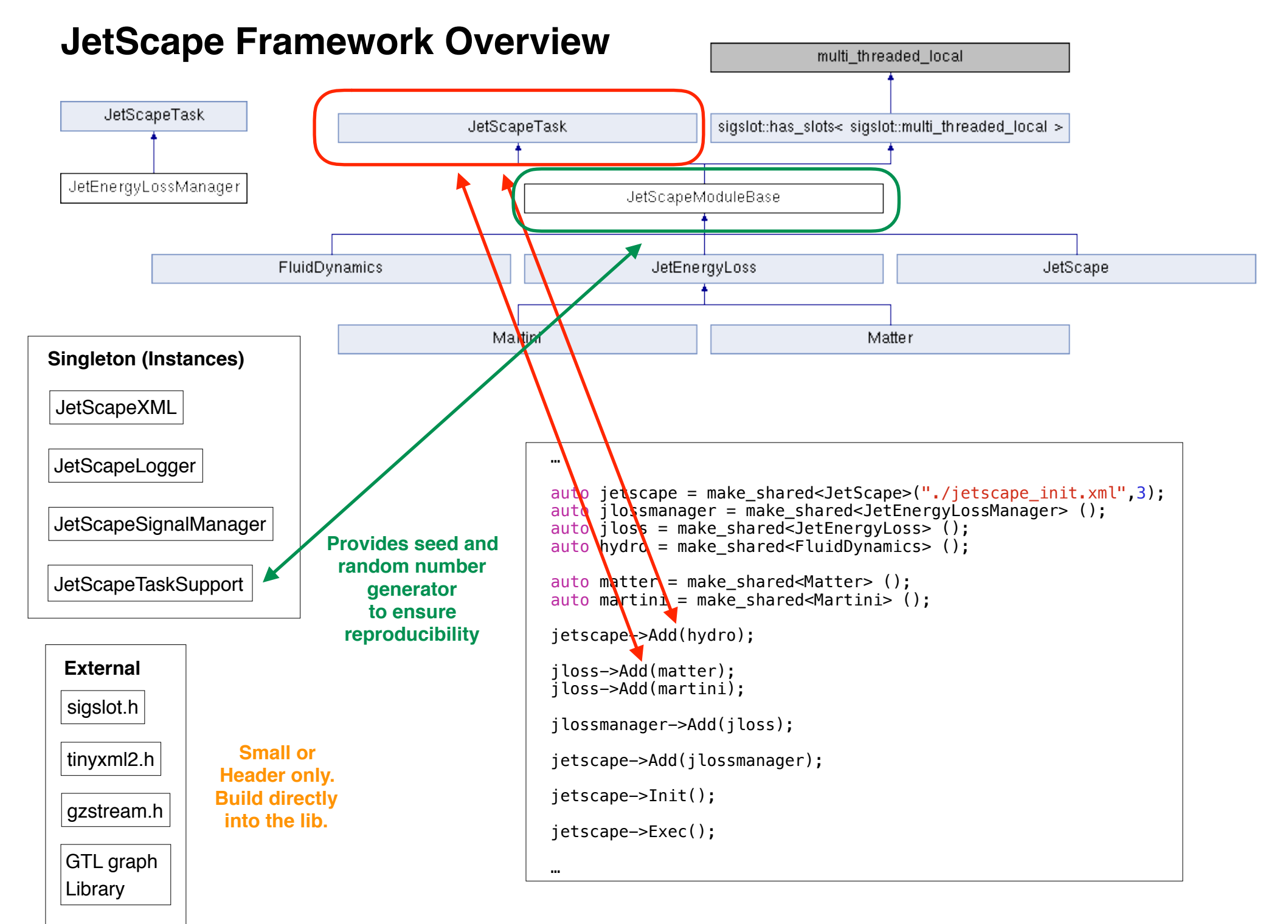

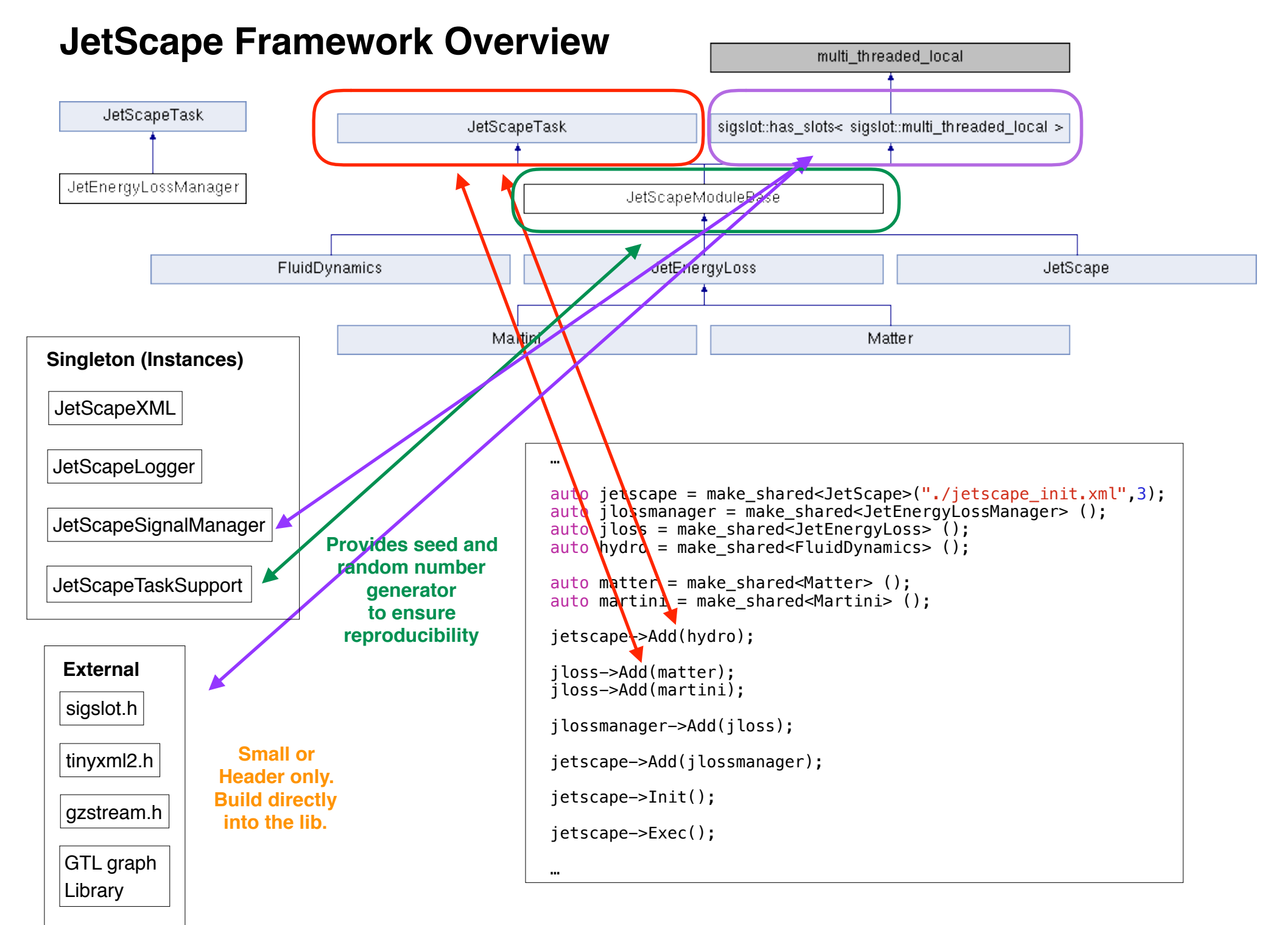

### **JetScape Instances: Logger, XML Reader, Signal Manager, Task Support**

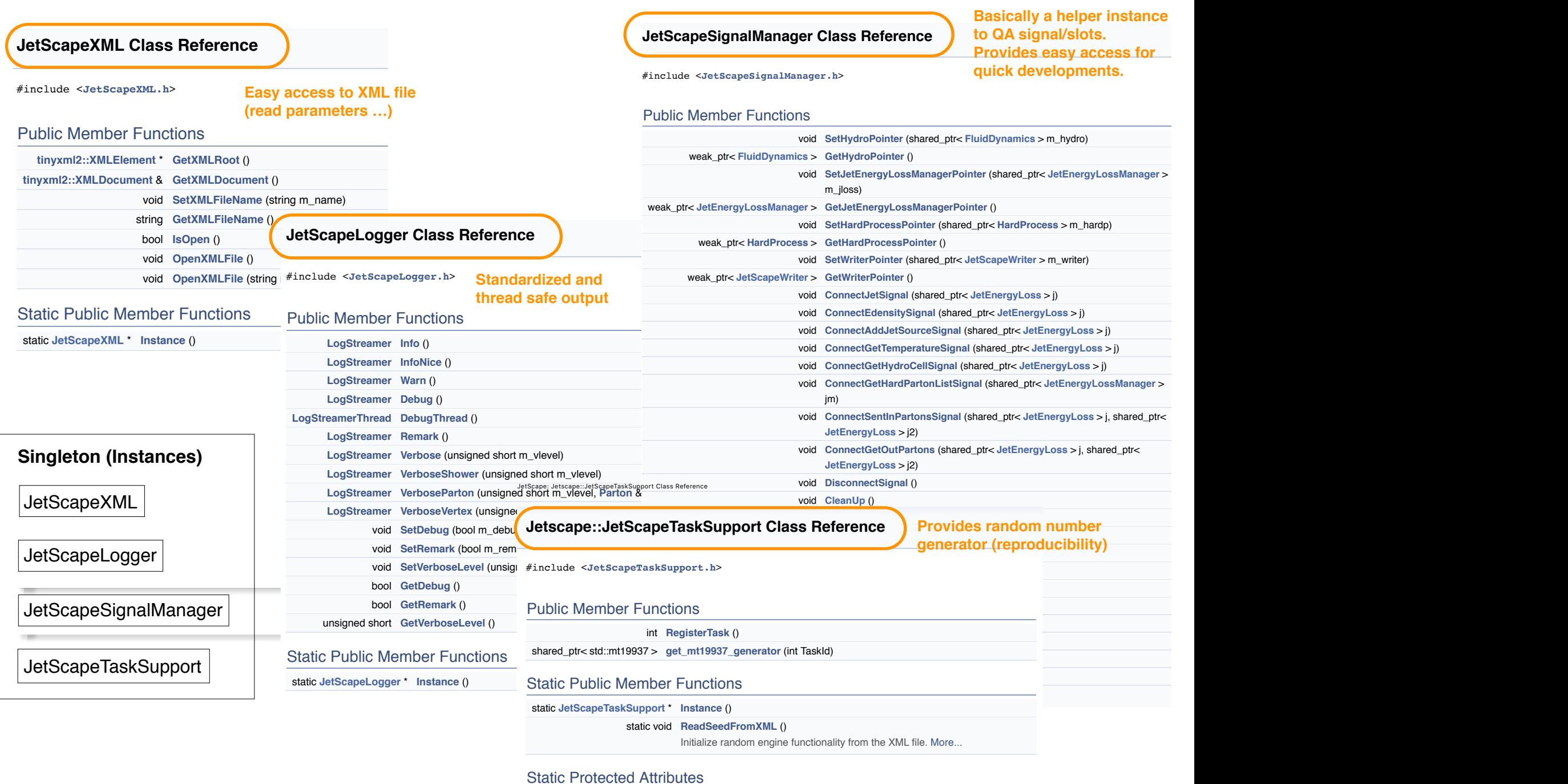

static bool **one\_generator\_per\_task\_** =false

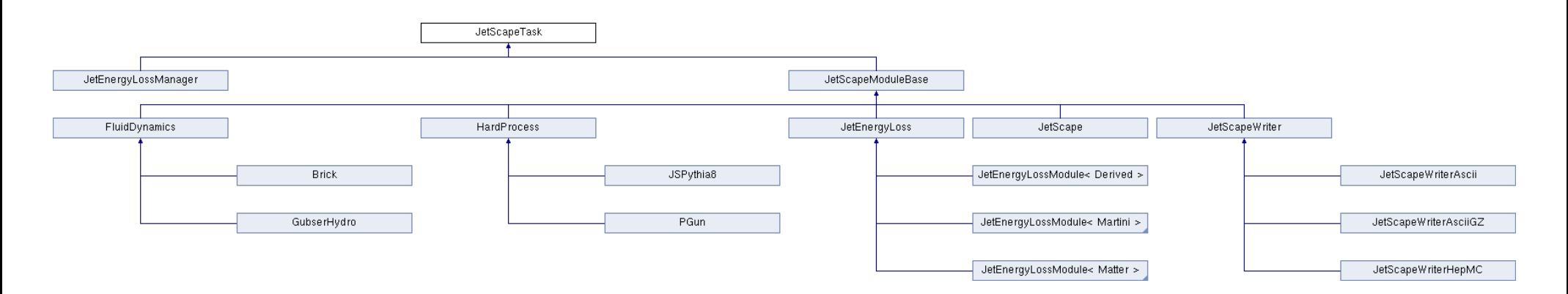

Public Member Functions

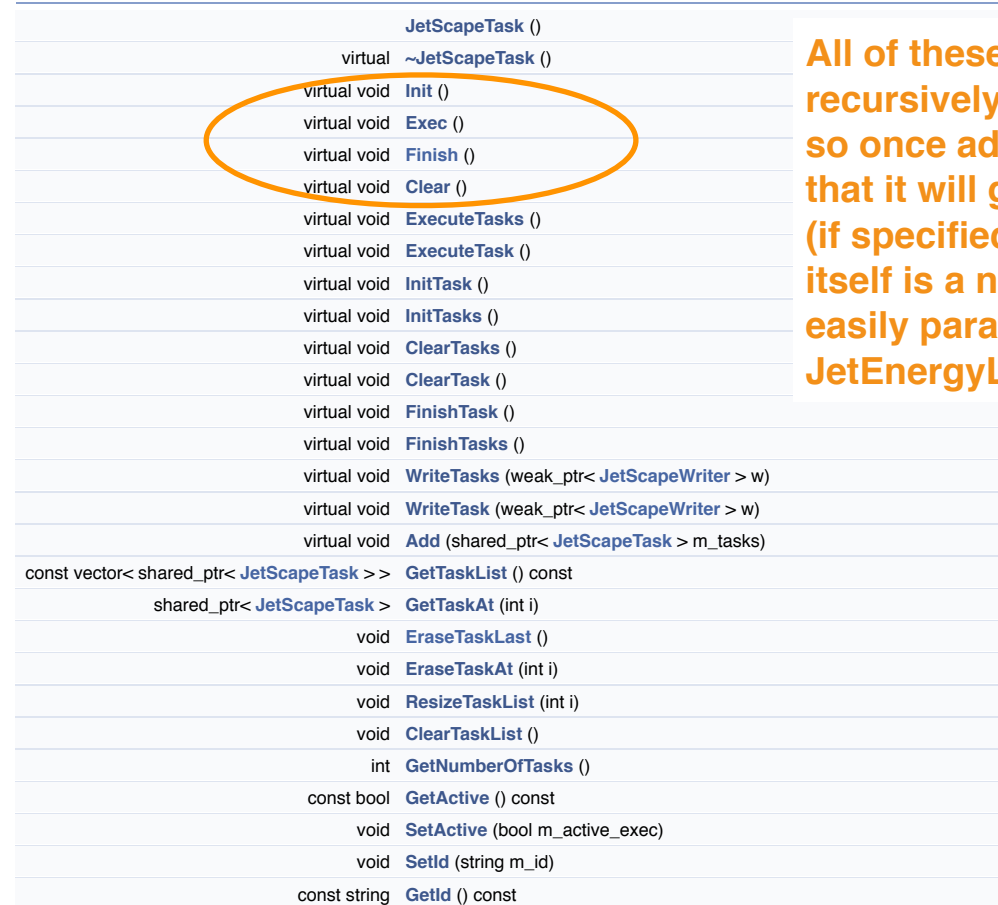

**All of the set of the called be set that recursively in a task based framework, ded there is no problem that it will get initialized, executed (if specified) … Of course a task in iatural unit which can be easily parallelized if necessary (see**  Loss later)

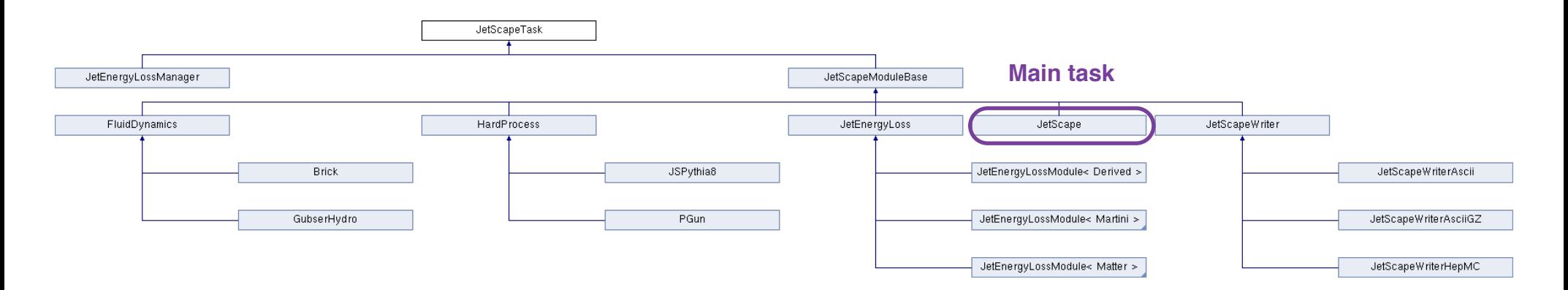

Public Member Functions

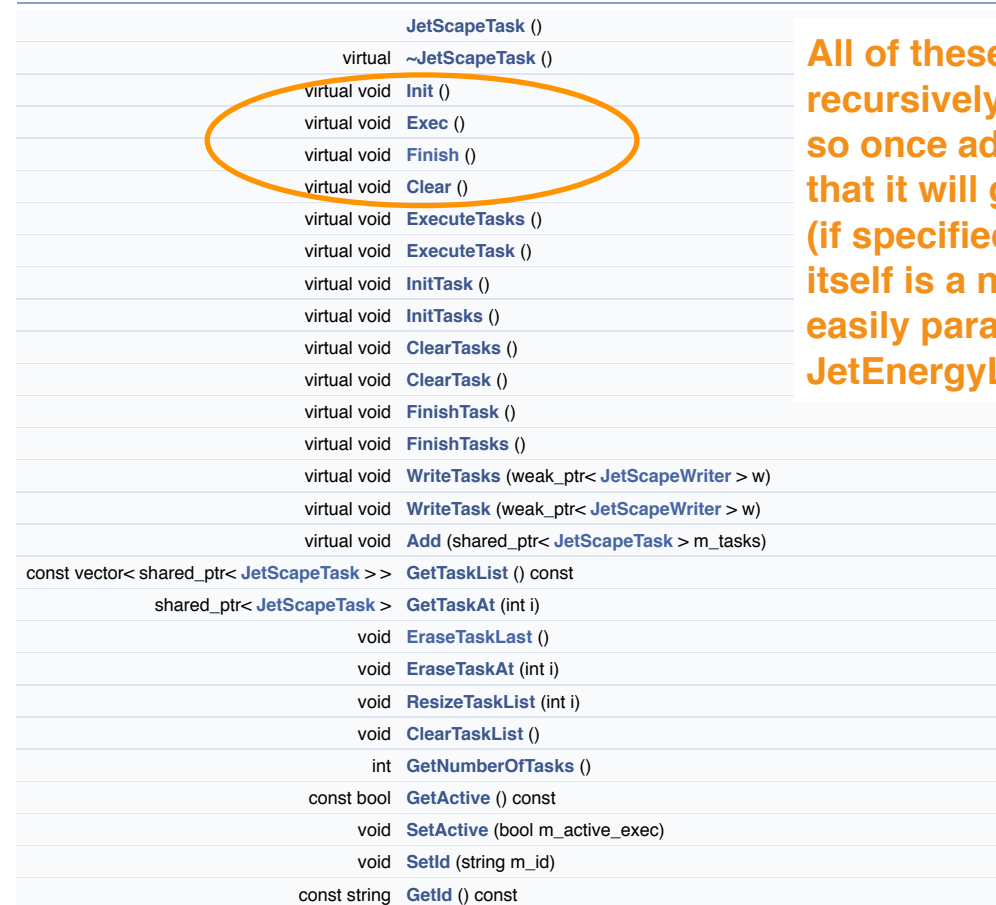

**All of the set of the called be set that recursively in a task based framework, so obtained there is no problem that it will get initialized, executed (d) ... Of course a task in iatural unit which can be easily parallelized if necessary (see**  Loss later)

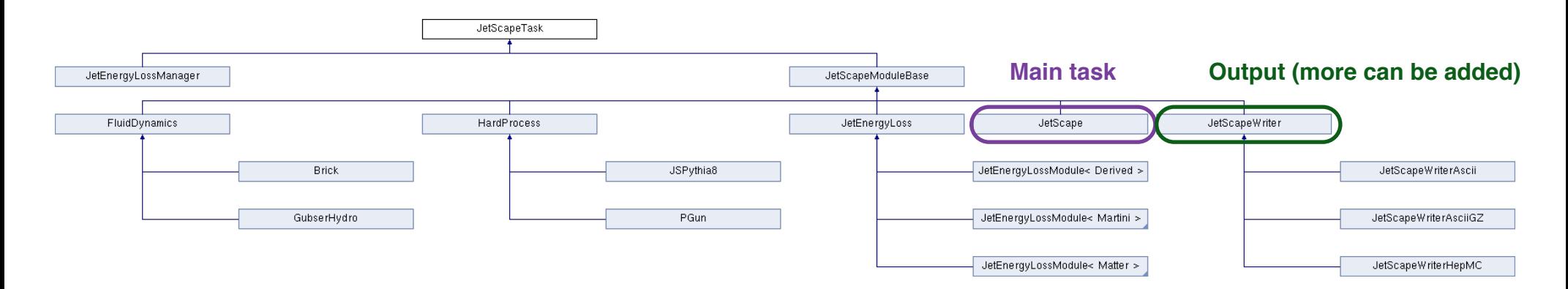

Public Member Functions

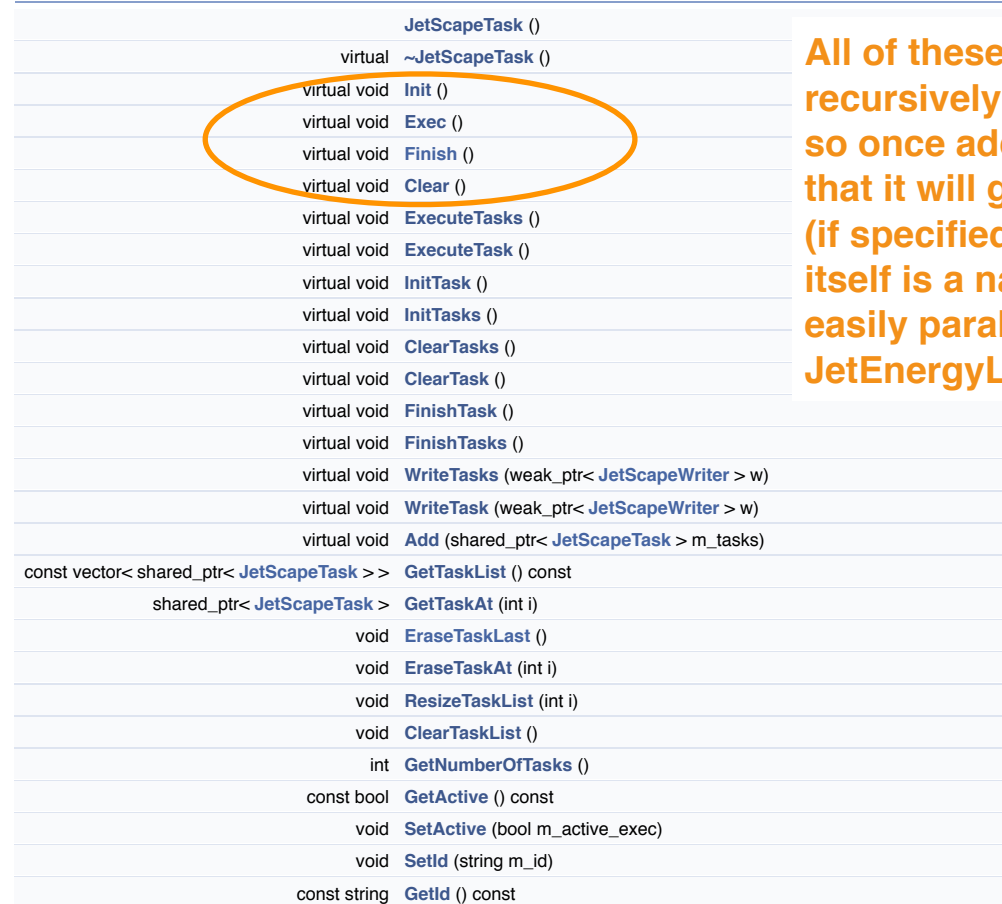

**All of the set of the called be called recursively in a task based framework, ded there is no problem that it will get initialized, executed (if specified) … Of course a task in atural unit which can be easily parallelized if necessary (see Jetaber**)

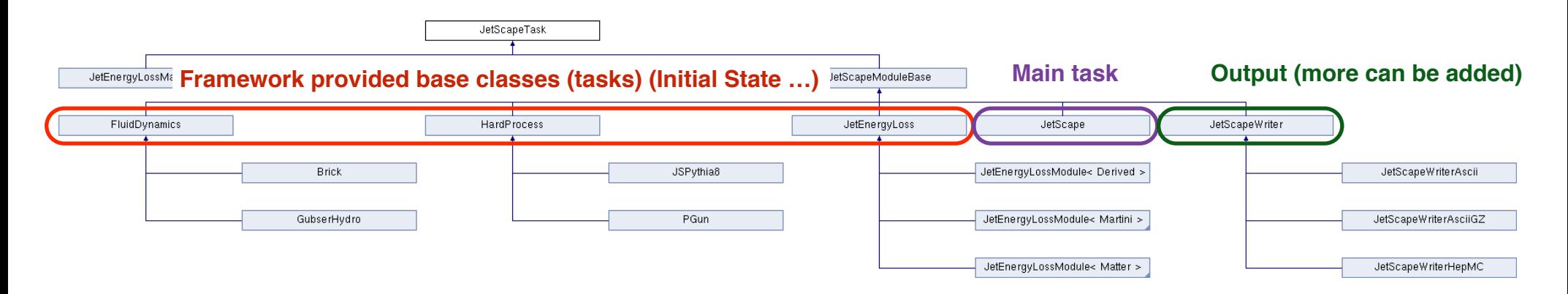

Public Member Functions

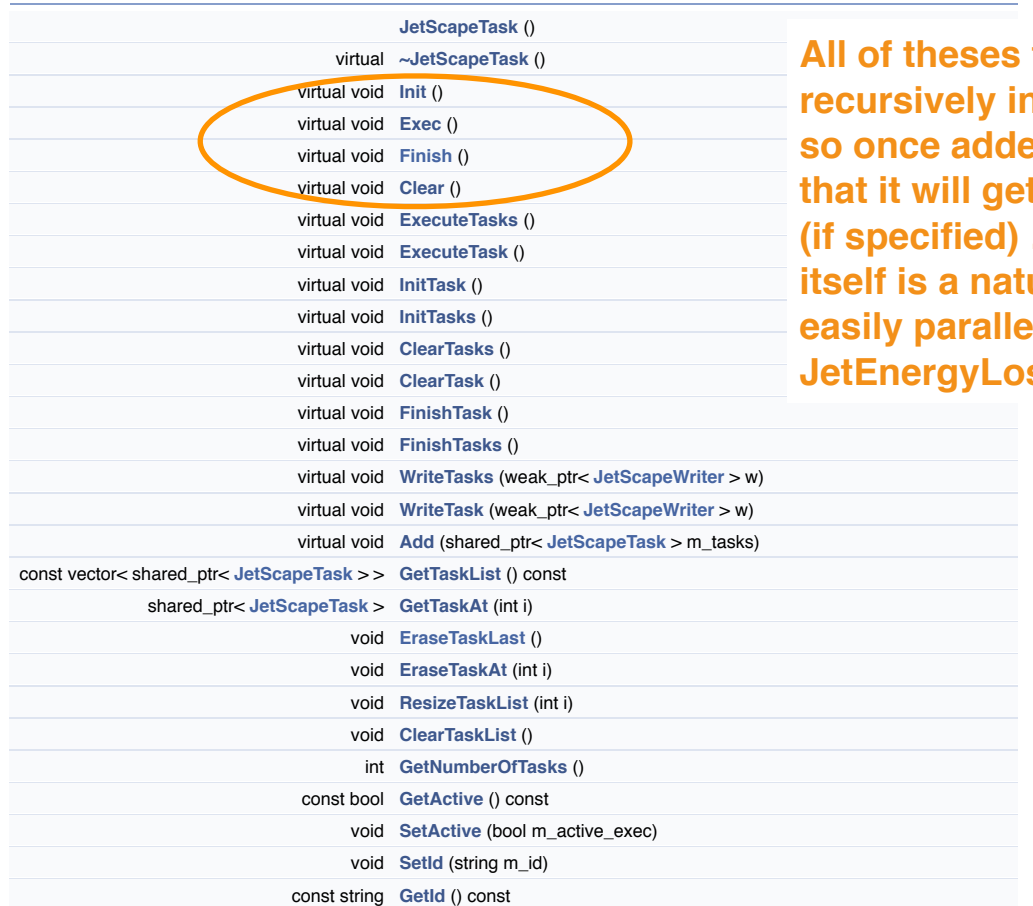

**functions will be called recursively in a task based framework, so there is no problem that it will get initialized, executed (if specified) … Of course a task in ural unit which can be easily parallelized if necessary (see SS later)** 

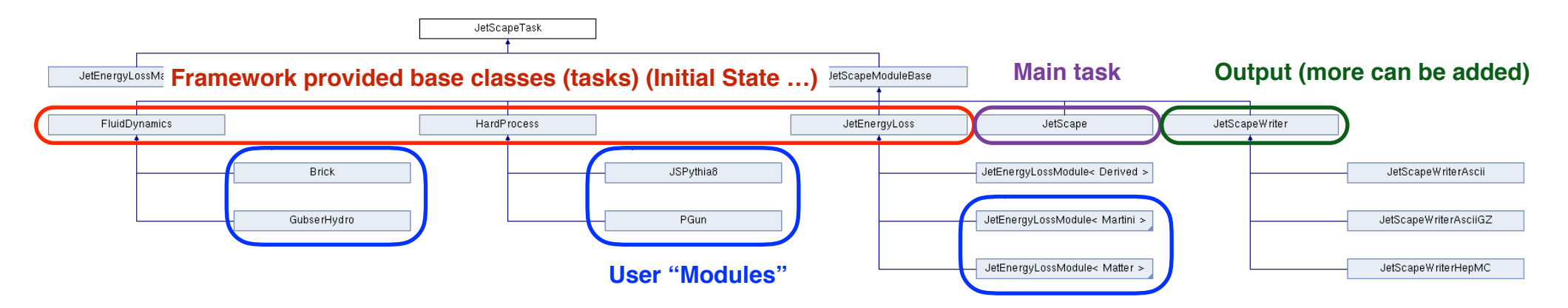

Public Member Functions

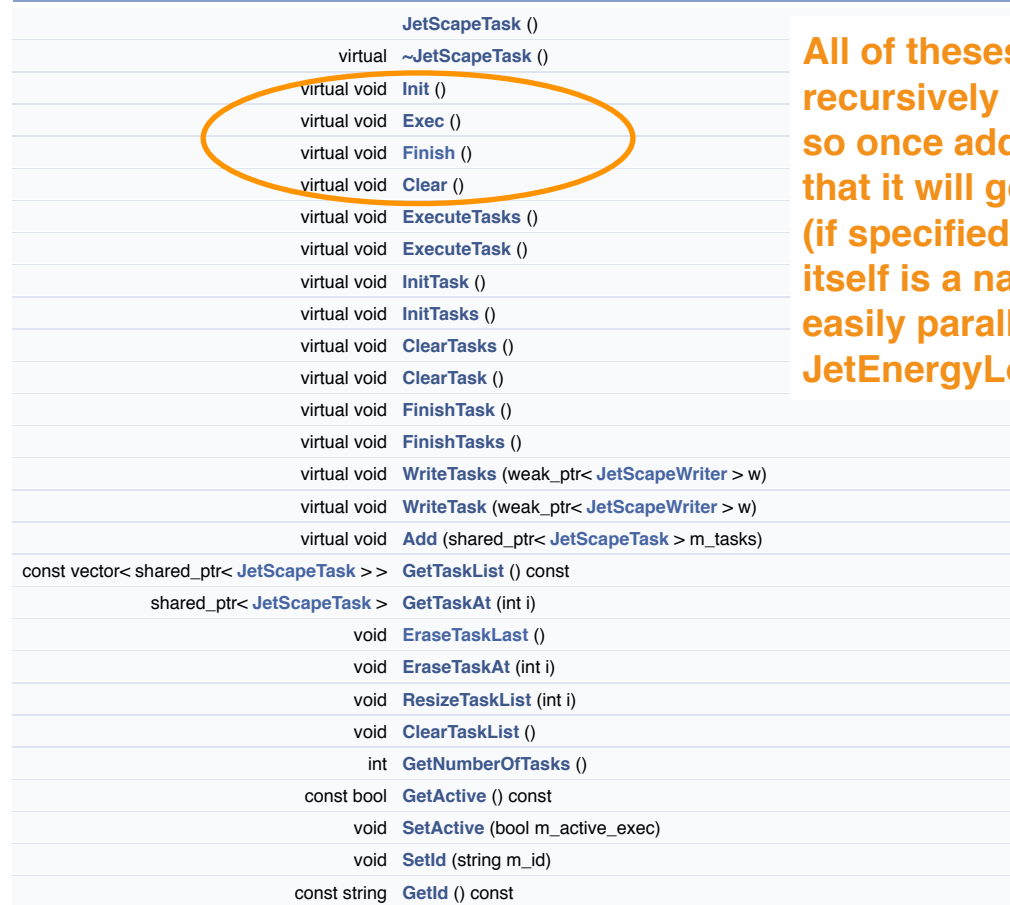

**All of the standard Standard Standard Standard Standard Standard Standard Standard Standard Standard Standard Standard Standard Standard Standard Standard Standard Standard Standard Standard Standard Standard Standard Sta recursively in a task based framework,** ded there is no problem **that it will get initialized, executed (if specified) … Of course a task in indural unit which can be llelized if necessary (see Jetaber**)

# **Init and XML … (JetScapeXML instance)**

```
<?xml version="1.0"?>
                                                                                <!-- Just for test purposes! -->
                                                                                <!-- More details and final format to be determined ... -->
                                                                                <jetscape>
                                                                                   <debug> on </debug>
                                                                                  <remark> off </remark>
                                                                                   <vlevel> 0 </vlevel>
                                                                                   <!-- If for example one wants to run JetScape purely via xml ... -->
                                                                                    <Tasks>
                                                                                      <task>Matter</task>
                                                                                     <task>Hydro1</task>
                                                                                    </Tasks>
                                                                                    <!-- Inital State Module ... -->
                                                                                    <IS>
                                                                                      <Trento>
                                                                                      </Trento>
                                                                                   </IS> <!-- Hard Process/Pythia to be included -->
                                                                                    <Hard>
                                                                                     \leq -- Parton Gun test with fixed pT and fixed IS pos = 0 ... -->
                                                                                      <PGun>
                                                                                        <name>PGun</name>
                                                                                       <pT>100 <pT> </PGun>
                                                                                    </Hard>
                                                                                    <!--Eloss Module ... -->
                                                                                    <Eloss>
                                                                                      <deltaT>1</deltaT>
                                                                                     <sub>maxT>10</sub></maxT></sub>
                                                                                      <!-- Individual Eloss Modules run Eloss and Eloss Manager ... -->
                                                                                      <!-- Just a test here (no physics implemented in Matter and Martini ... -->
                                                                                       <Matter>
                                                                                        <name>Matter</name>
                                                                                       <param1> 2 </param1>
                                                                                       \alpha <qhat> 1.1 \alpha/qhat>
                                                                                      </Matter>
                                                                                      <Martini>
                                                                                        <name > Martini </name>
                                                                                       <param1> 3</param1>
                                                                                      </Martini>
                                                                                    </Eloss>
                                                                                 …
class Matter : public JetEnergyLossModule<Matter>
{ 
 public: 
   Matter(); 
  virtual ~Matter();
   void Init();
    …
};
```
# **Init and XML … (JetScapeXML instance)**

```
<?xml version="1.0"?>
                                                             <!-- Just for test purposes! -->
                                                             <!-- More details and final format to be determined ... -->
                                                             <jetscape>
                                                                <debug> on </debug>
                                                               <remark> off </remark>
                                                                <vlevel> 0 </vlevel>
                                                                <!-- If for example one wants to run JetScape purely via xml ... -->
                                                                 <Tasks>
                                                                  <task>Matter</task>
                                                                  <task>Hydro1</task>
                                                                 </Tasks>
                                                                 <!-- Inital State Module ... -->
                                                                 <IS>
                                                              <Trento>
tinyxml2::XMLElement *eloss= JetScapeXML::Instance()->GetXMLRoot()->FirstChildElement("Eloss" );
                                                             \mathsf{R}tinyxml2::XMLElement *matter=eloss->FirstChildElement("Matter");
                                                             Text(): 
 string s = matter->FirstChildElement( "name" )->GetText(); 
matter->FirstChildElement("qhat")->QueryDoubleText(&m_qhat);
                                                             \Gamma ... \rightarrowand Martini ... -->
                                                             43.6 \pm 0.1WARN << " : Matter not properly initialized in XML file ...";
                                                             …
// As example: Toy Matter Eloss 
void Matter::Init() 
{
   INFO<<"Intialize Matter ..."; 
   if (matter) 
     { 
       DEBUG << s << " to be initilizied ..."; 
       double m_qhat=-99.99; 
       SetQhat(m_qhat); 
      DEBUG \lt\lt s \lt' " with ghat = "\lt\lt GetQhat();
     } 
   else
    \mathcal{L}exit(-1); } 
}
class Matter : public JetEnergyLossModule<Matter>
{ 
 public: 
   Matter(); 
  virtual ~Matter();
  \overline{\text{void} \text{Init}()} …
};
```
# **Init and XML … (JetScapeXML instance)**

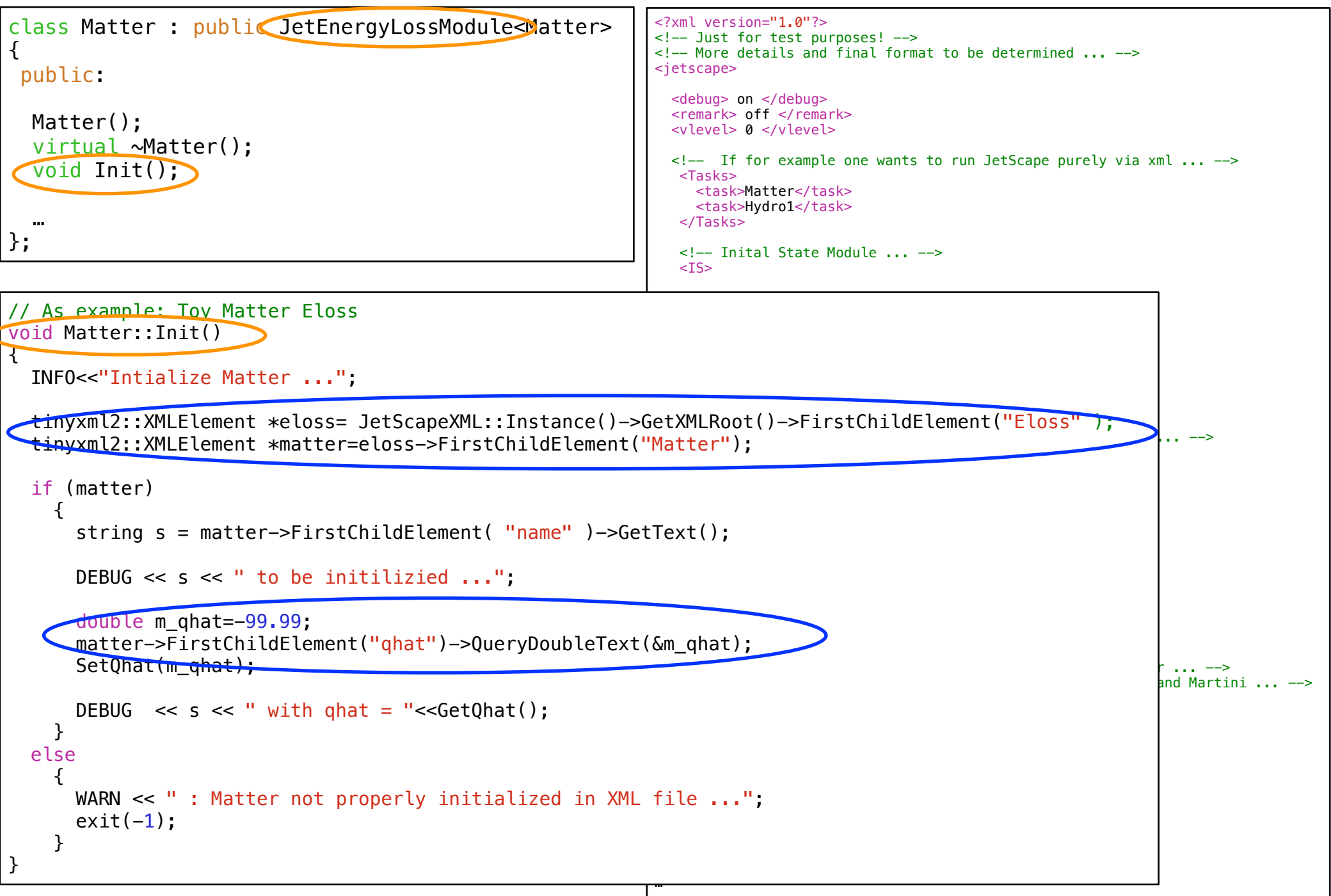

O

# **JetScape Framework Data Types**

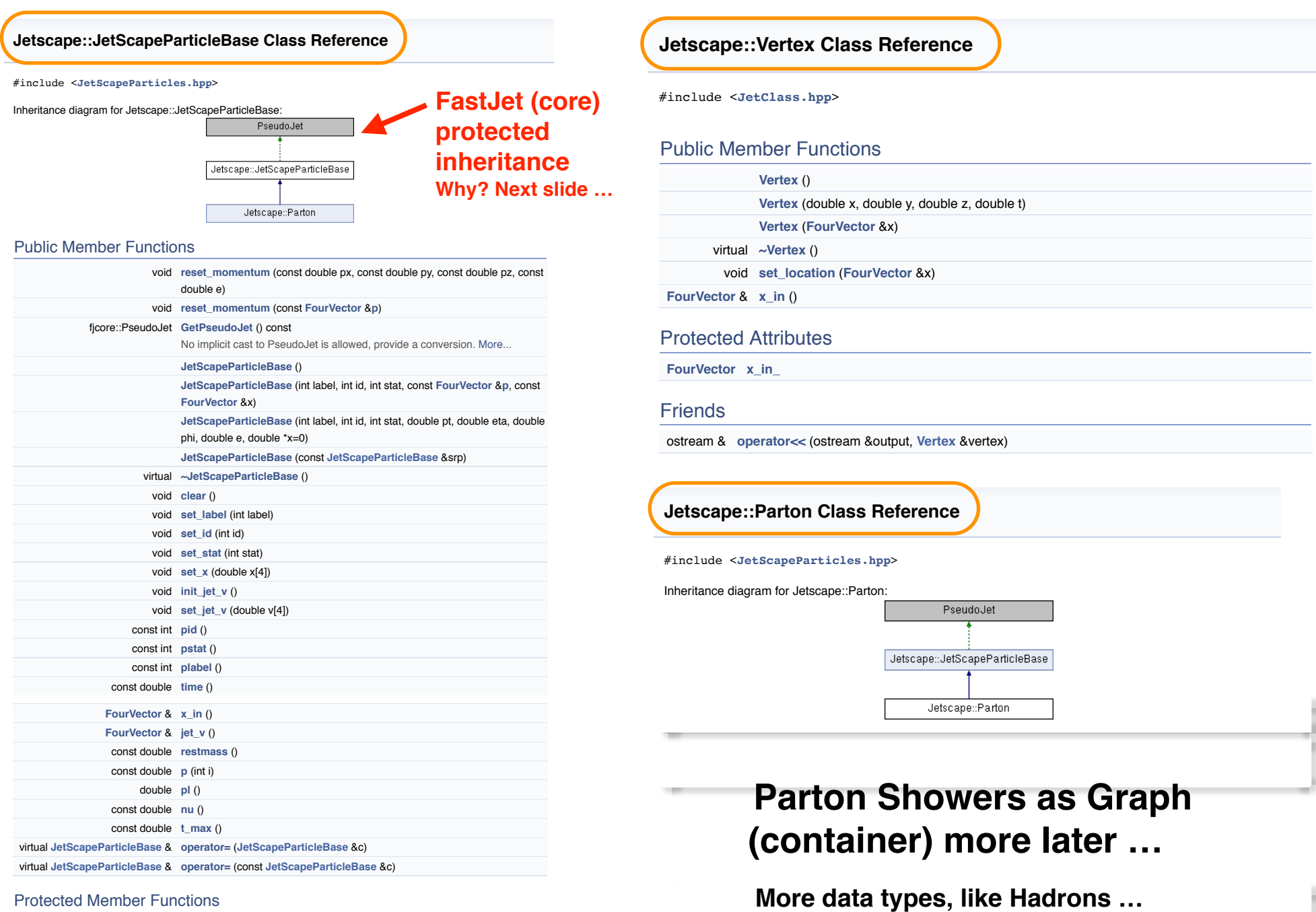

**as more modules/physics get added** 

**Parton** (const **Parton** &srp)

Protected Member Functions

Jetscape: Jetscape:: $\overline{\mathcal{M}}$  and  $\overline{\mathcal{M}}$  and  $\overline{\mathcal{M}}$  and  $\overline{\mathcal{M}}$  and  $\overline{\mathcal{M}}$  and  $\overline{\mathcal{M}}$ 

#### **The Parton Class in more detail … Version**  $\blacksquare$

#### **Jetscape::Parton Class Reference** #include <**JetScapeParticles.hpp**> **FastJet** Inheritance diagram for Jetscape::Parton: **(core)** PseudoJet **protected inheritance**  Jetscape::JetScapeParticleBase Jetscape::Parton

#### Public Member Functions

virtual void **set\_mean\_form\_time** ()

virtual void **set\_form\_time** (double **form\_time**)

virtual double **form\_time** ()

virtual const double **mean\_form\_time** ()

**Parton** (int label, int id, int stat, const **FourVector** &**p**, const **FourVector** &x) Parton (int label, int id, int stat, double pt, double eta, double phi, double e, double \*x=0)

**Parton** (const **Parton** &srp)

**Parton** & **operator=** (**Parton** &c)

**Parton** & **operator=** (const **Parton** &c)

const double **t** ()

void **set\_t** (double **t**)

virtuality of particle, : rescales the spatial component More...

 **Public Member Functions inherited from Jetscape::JetScapeParticleBase**

#### Protected Member Functions

void **initialize\_form\_time** ()

 **Protected Member Functions inherited from Jetscape::JetScapeParticleBase**

#### Protected Attributes

double **mean\_form\_time\_** Mean formation time. More...

double **form\_time\_**

event by event formation time More...

 **Protected Attributes inherited from Jetscape::JetScapeParticleBase**

A **JetScapeParticleBase** derives PRIVARTELY from FastJet PseudoJet and has additional information: void **reset produced** and the double py, constant py, constant py, constant py, constant py, constant py, constant

- PID (from PDG) and rest mass (these should eventually be coupled and only PID kept track of internally) void **reset\_momentum** (const **FourVector** &**p**)
- A location (creation point) 4-vector
- a label and a status
- currently additional information that should be moved to derived classes or only used as UserInfo

The design choice of protected inheritance is due to a disconnect between available packages. The overwhelming majority of the theory community expects the 0 component to be time/energy, whereas FastJet (and others, like ROOT) prefer t,e to be the fourth component. Private inheritance means we can inherit and make accessible safe methods (with C++11 using), while protecting users from unsafe (explicit component access) ones. Note that this is only necessary because otherwise it's impossible to disallow constructors and getters that explicitly assume indices! IF we could get rid of those or change to the fastjet convention, we could derive publicly and get a true Is\_A relationship. Alas. **Jet is a component to be importantly, interests racibet** 

You can in principle use the base class directly, but it's recommended to use the derived classes Parton and/or (todo) Hadron, Lepton, ...

#### **Warning**

PseudoJet doesn't have a concept of rest mass, any mass related functions literally assume void **set\_jet\_v** (double v[4]) Especially in the case of off-shell partons, the correct interpretation is  $+ t$  Therefore, there is the dangerous possibility that functions like mass(), reset\_PtYPhiM(...) can be used by unwitting users and display unexpected behavior. For const double **time** () protection against this possibility, "mass"-related functions in PseudoJet are not made available rət illasə, ali<mark>y</mark>

#### Future considerations:

- We should consider making a Pythia8 installation mandatory; with pythia guaranteed to be present, the rest mass lookup could be automatically done using PDG data.
- If ROOT were a mandatory part, TLorentzVector would be a good replacement for the homebrewed **FourVector**
- If HepMc were a mandatory part, HepMc::FourVector would be a good replacement for the homebrewed **FourVector**

#### Definition at line **77** of file **JetScapeParticles.hpp**. void **set\_restmass** (double mass\_input) Protected Member Functions

shouldn't be called from the outside, needs to be consistent with PID More...

Protected Attributes

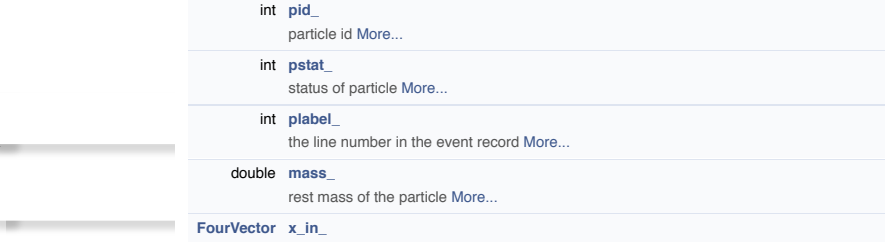

position of particle More.

#### $FourVector$   $jet_v$

jet four vector, without gamma factor (so not really a four vector) More...

### **Focus on: JetEnergyLoss and JetEnergyLossManager**

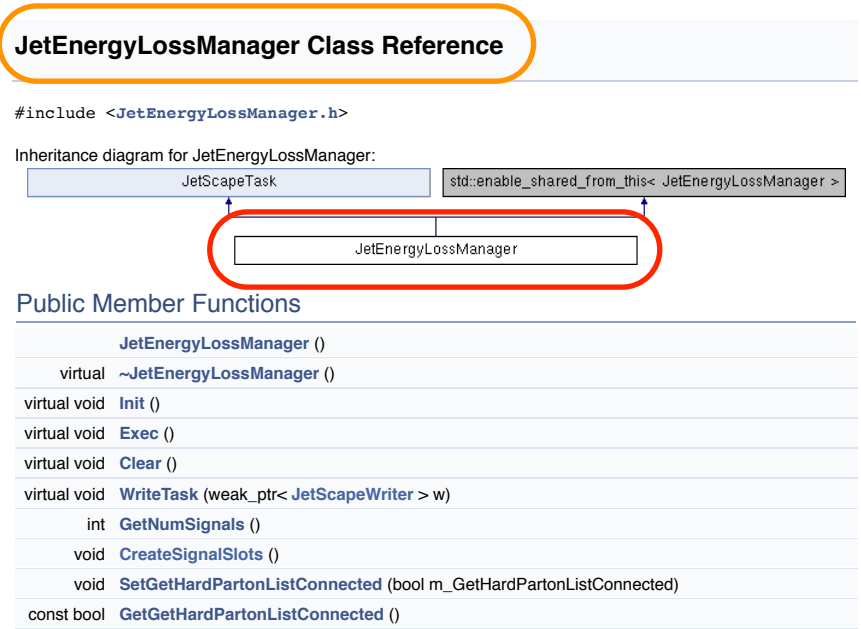

 **Public Member Functions inherited from JetScapeTask**

isignal in the shared property  $|$  **plossmanager**  $|$ 

### **Focus on: JetEnergyLoss and JetEnergyLossManager**

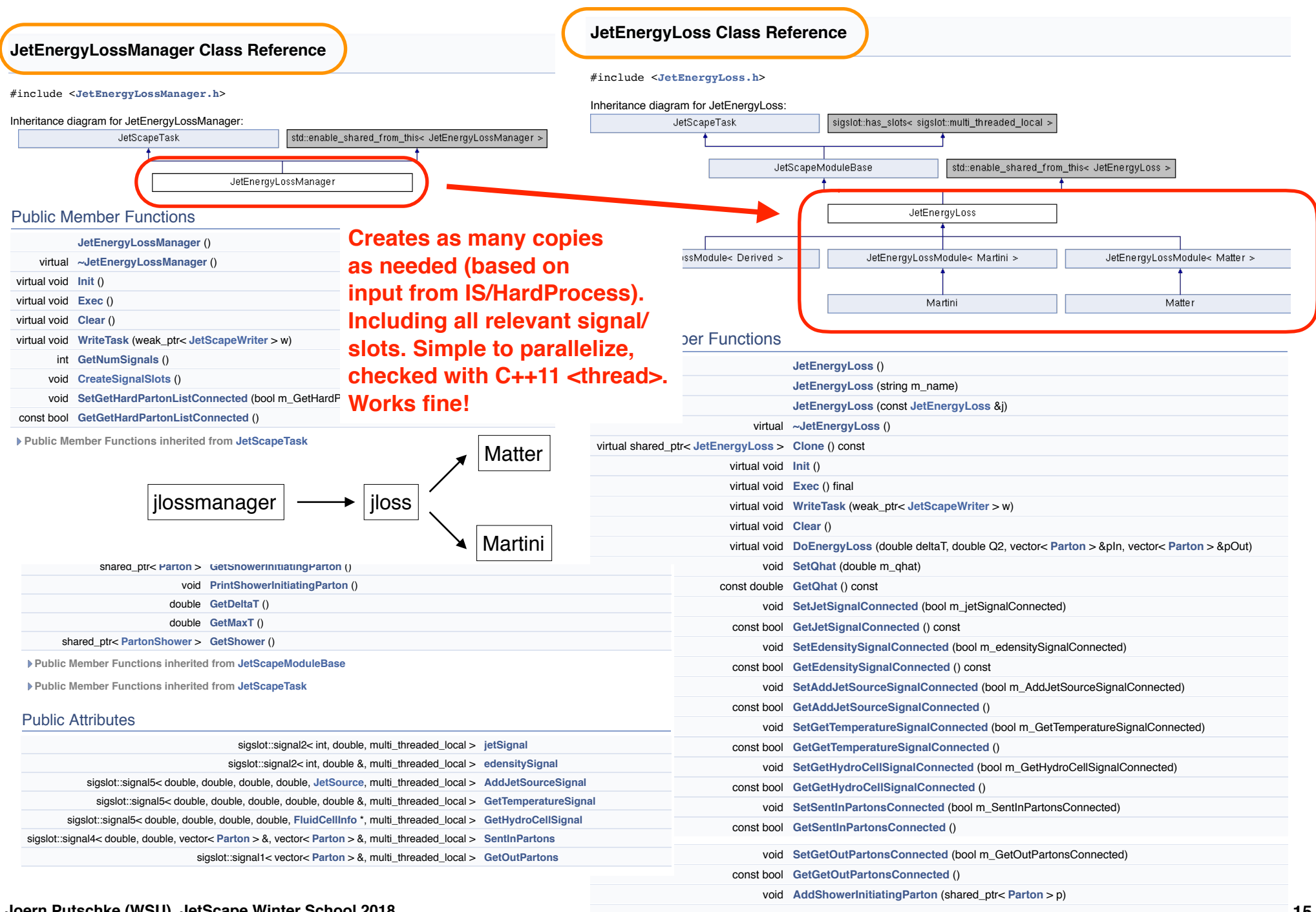

**Joern Putschke (WSU), JetScape Winter School 2018** 

#### **Focus on: "Do" Parton Shower in JetScapeEnergyLoss**  74 75 void SetGetHydroCellSignalConnected(bool m\_GetHydroCellSignalConnected)  $\blacksquare$  Focus on: "Do" Parton Shower in . 76 const bool GetGetHydroCellSignalConnected() {return

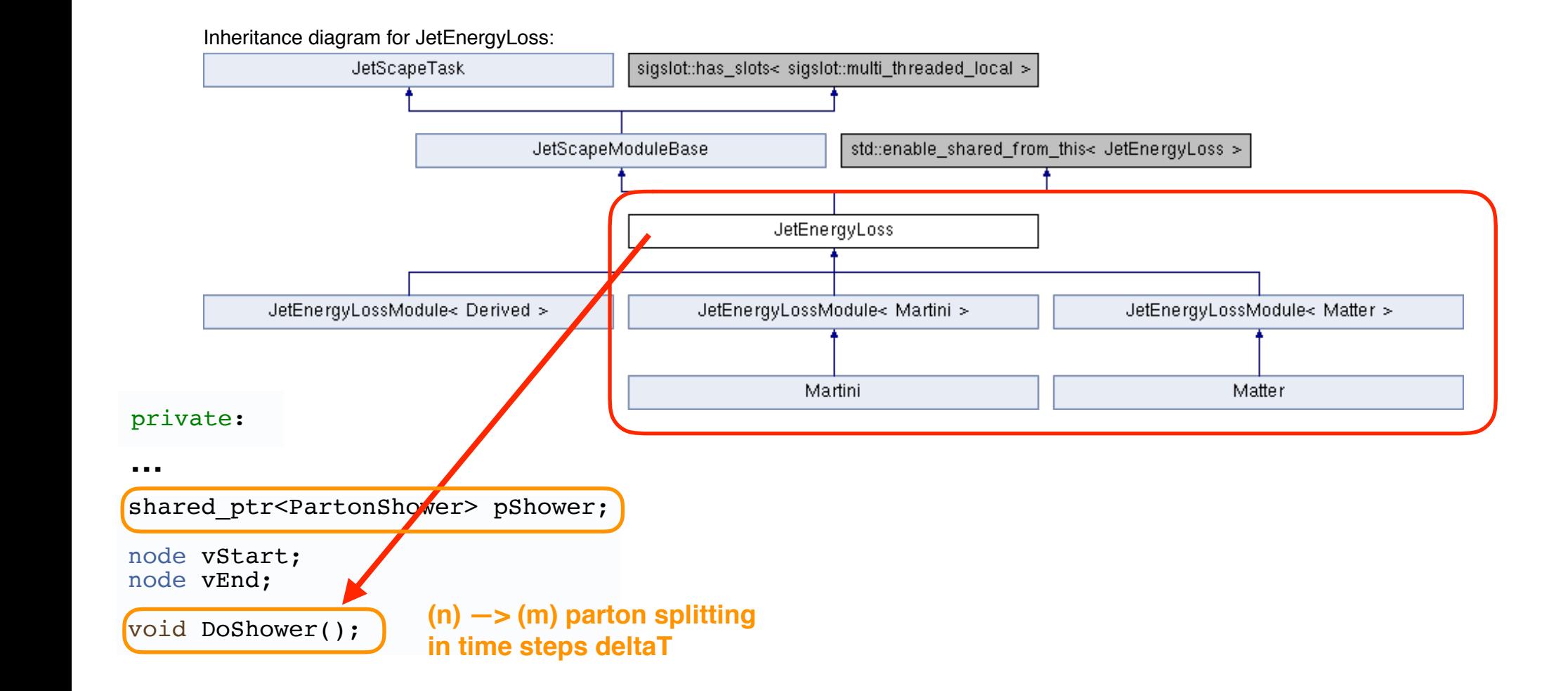

GetHydroCellSignalConnected;

#### **Focus on: "Do" Parton Shower in JetScapeEnergyLoss**  74 75 void SetGetHydroCellSignalConnected(bool m\_GetHydroCellSignalConnected)  $\blacksquare$  Focus on: "Do" Parton Shower in . 76 const bool GetGetHydroCellSignalConnected() {return

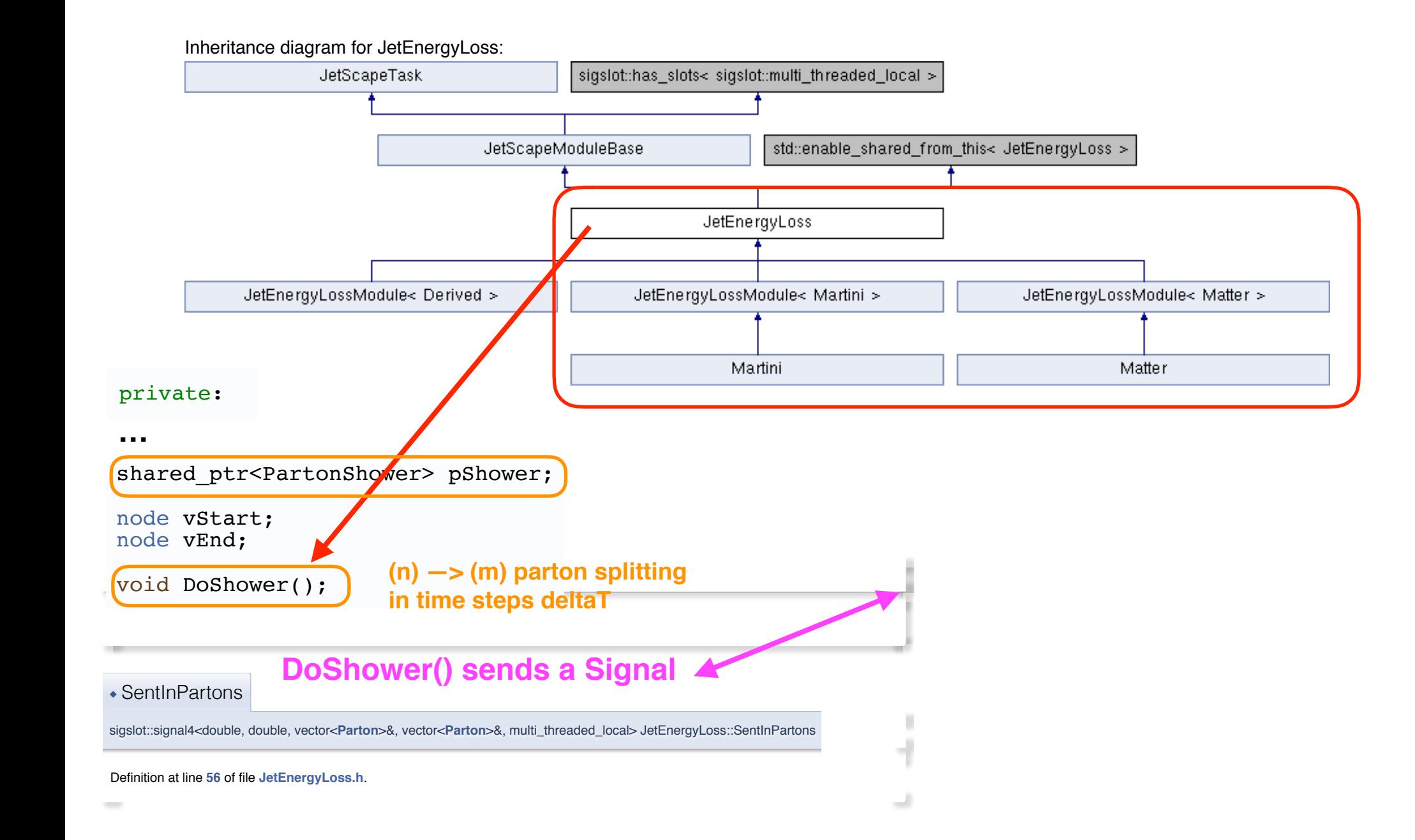

GetHydroCellSignalConnected;

#### **Focus on: "Do" Parton Shower in JetScapeEnergyLoss**  74 75 void SetGetHydroCellSignalConnected(bool m\_GetHydroCellSignalConnected)  $\blacksquare$  Focus on: "Do" Parton Shower in . 76 const bool GetGetHydroCellSignalConnected() {return

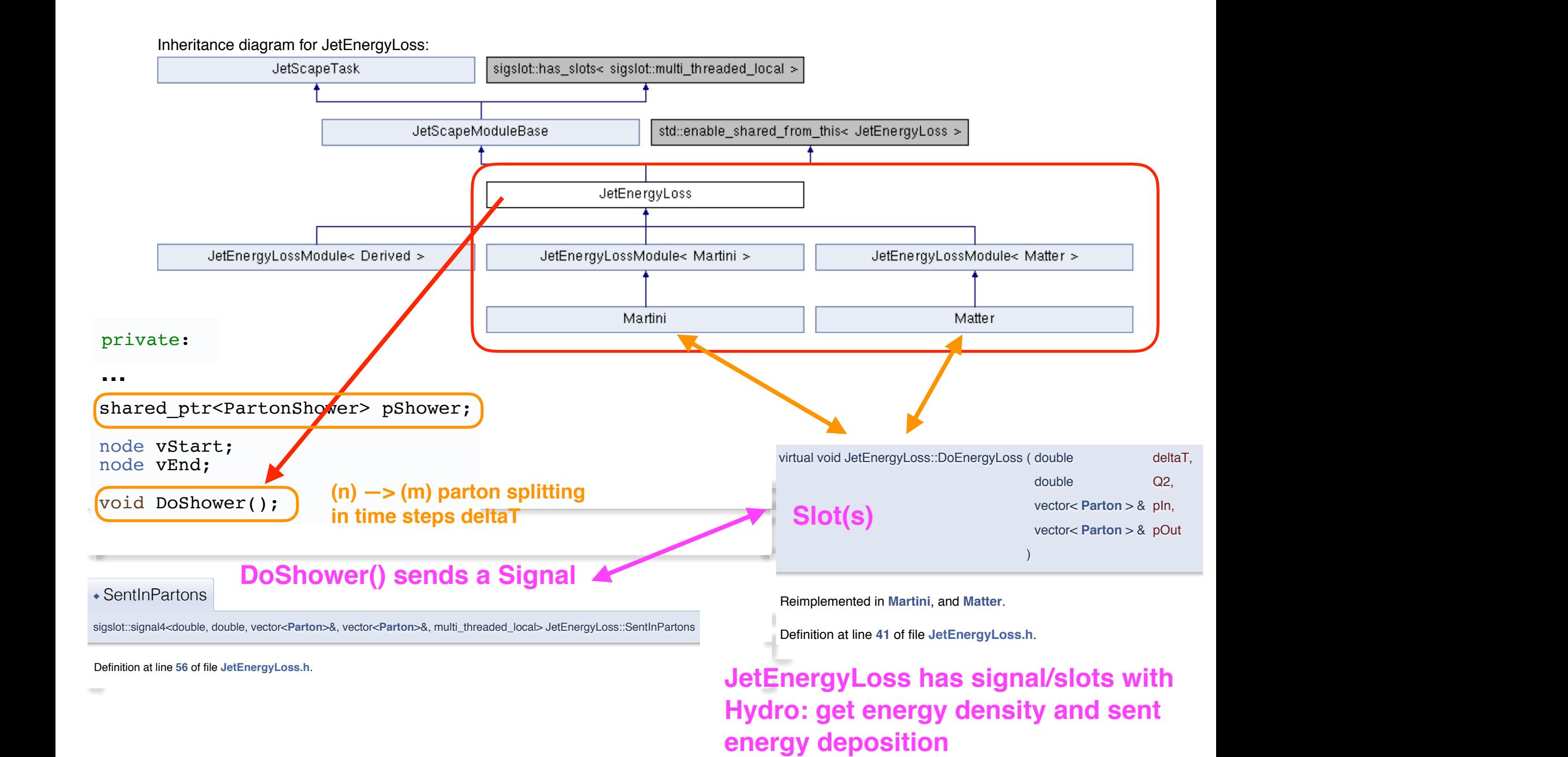

GetHydroCellSignalConnected;

# **In more detail: DoShower() and Graph Generation …**

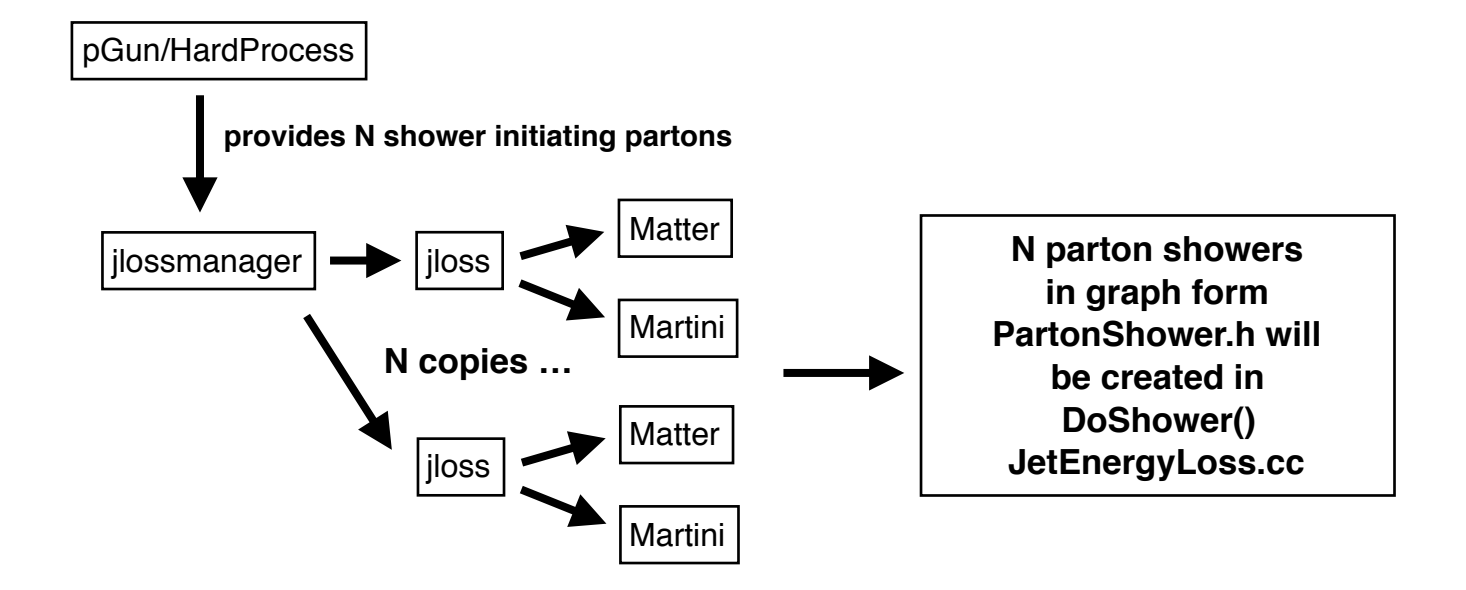

# **In more detail: DoShower() and Graph Generation …**

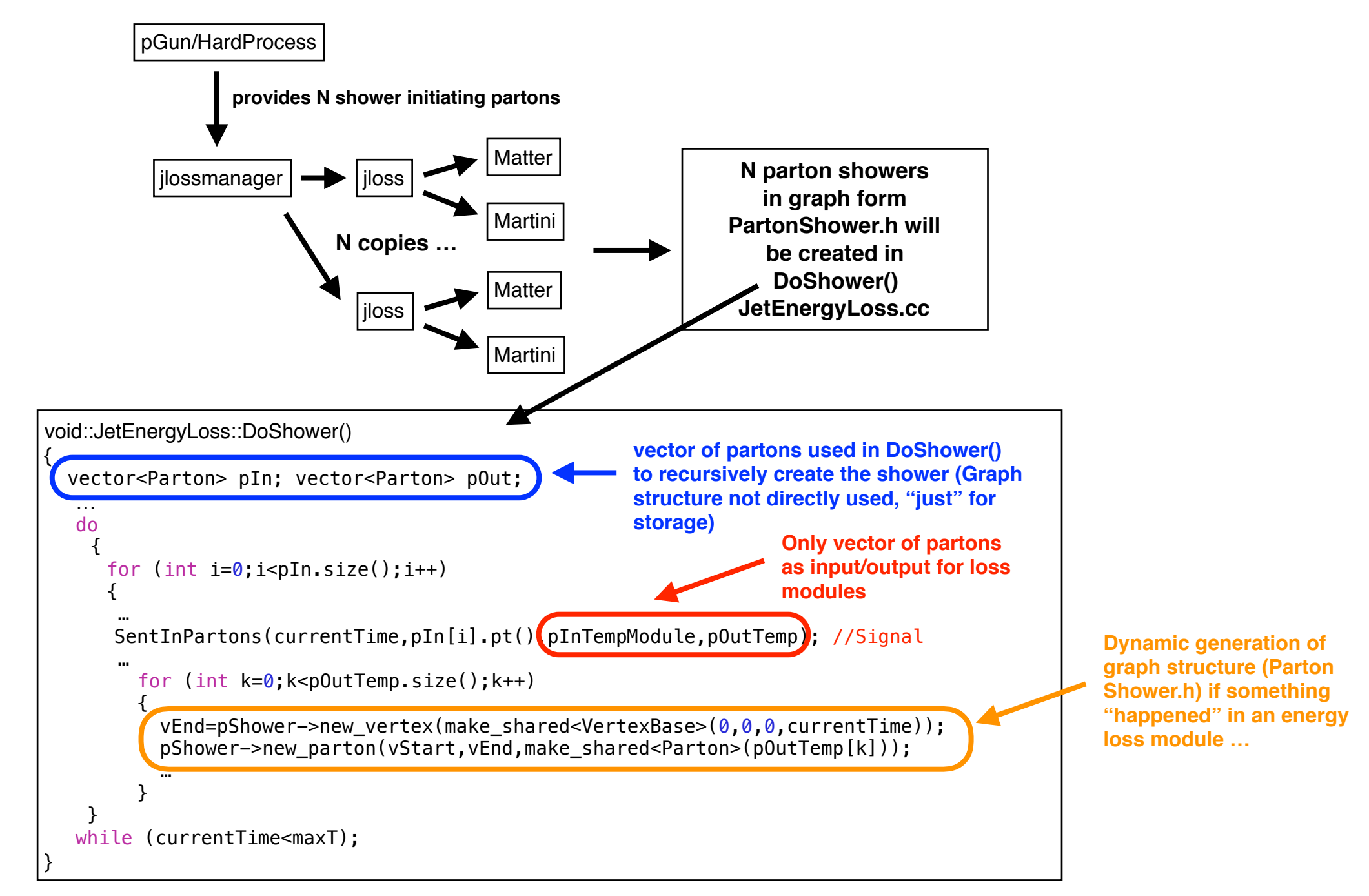

### **JetScape Parton Showers as Graph "Containers" (more later)**

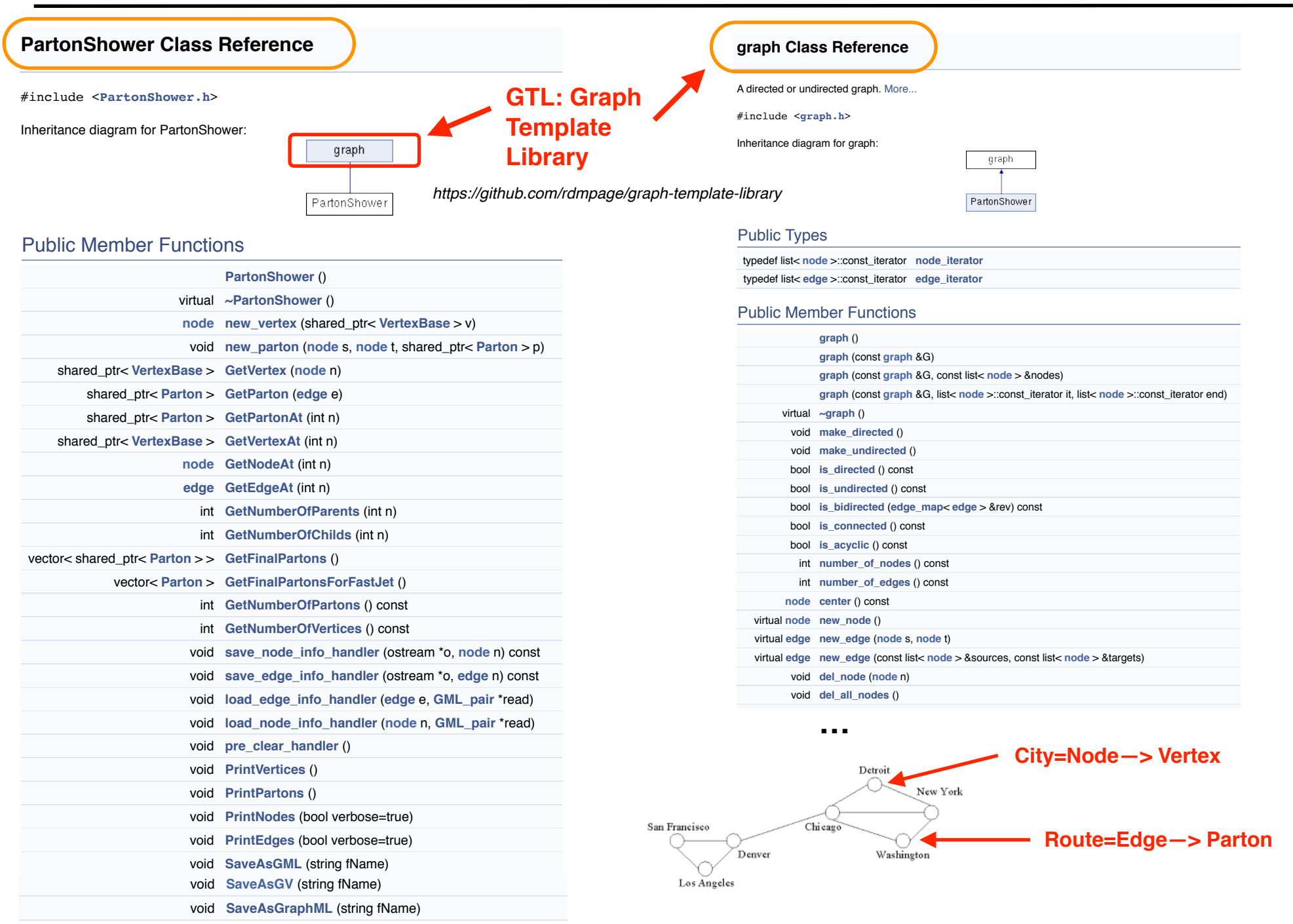

*I* **Public Member Functions inherited from graph** 

A specific (only relevant functionalities for your module), clean and clear (developer) "end-user" interface, take "Matter" for example:

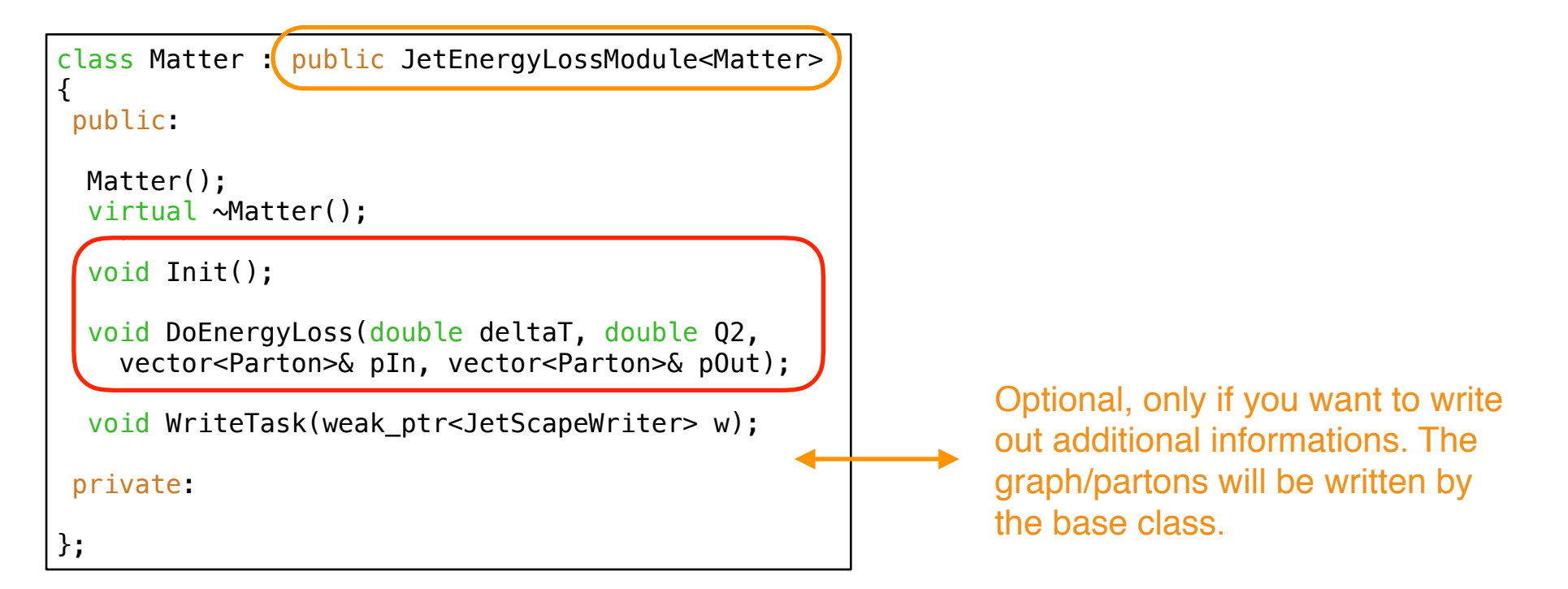

Everything else is handled and hidden from the user. You only have to know and care/understand your module: "Partons" and a way to get and sent information to hydro, these interfaces are defined by us. No additional confusion and exposure to data/implementation of the framework

**—> Safety!** The user can not (by accident) override/change anything in other modules (event class …), only access via our interfaces!

### **Looks complicated, but "User" does not need to know and care …**

```
Joern Putschke (WSU), JetScape
                                                                                                                                                    19
      A specific (or \frac{1}{2} relevant functions for \frac{1}{2} your module \frac{1}{2} and clear and clear and contract \frac{1}{2} and clear and clear and clear and clear and clear and clear and clear and clear and clear and clea
      (developer)" interface was constraint to the "Matter" for the "Matter of the "Matter" for example:<br>"Ethiops" is the set of the set ScapeXML::Instance()->GetXMLRoot()->FirstChildElement("Eloss" );
      class Matter :
      { 
       public: 
          Matter(); 
         virtual ~Matt
          void Init();
         void DoEnergy
      vector<Part| VERBOSE(8)<< MAGENTA<<"Temperature from Brick (Signal) = "<<check_fluid_info_ptr->temperature;
         void WriteTas
       private: 
      };
                                                                                            Toy splitting, no physics
                                                                                            for testing/demo.
     Everything el
      and care/und \frac{double newPt2=pln[i].pt()*(1-z)}{l}\mathsf{information}\ \mathsf{d}^\mathsf{out.\text{push}\_\mathsf{back}(\mathsf{Parton}(0,21,0,\mathsf{newPt},\mathsf{pin[i].eta(),\mathsf{pub}(0,\mathsf{newPt}))};\ \mathsf{inform}(\mathsf{in},\mathsf{newPt})\mathsf{in}(\mathsf{in},\mathsf{newPt})No additional \Box<sup>3</sup>
     —> Safety!
      \mathsf{other}\ \mathsf{mq}^\mathsf{pin.push\_back(Parton(\emptyset,21,\emptyset,1.5,\emptyset,\mathsf{pin[\emptyset].phi((),1.5);\mathsf{old}]})void Matter::Init() 
                                INFO<<"Intialize Matter ..."; 
                                tinyxml2::XMLElement *matter=eloss->FirstChildElement("Matter"); 
                              … 
                             } 
                             … 
                             void Matter::DoEnergyLoss(double deltaT, double Q2, vector<Parton>& pIn, vector<Parton>& pOut) 
                             { 
                                double z=0.5; 
                                if (Q2>5) 
                                   { 
                                     VERBOSESHOWER(8)<< MAGENTA << "SentInPartons Signal received : "<<deltaT<<" "<<Q2<<" "<<&pIn; 
                                    FluidCellInfo* check_fluid_info_ptr = new FluidCellInfo;GetHydroCellSignal(1, 1.0, 1.0, 0.0, check fluid info ptr);
                                     delete check_fluid_info_ptr; 
                                     double rNum; 
                                    for (int i=0; i< pIn.size(); i++)\left\{ \right. rNum=distribution(generator);
                                         // simulate a "random" split 50/50 in pT
                                        if (rNum>0.7)\{double newPt=pIn[i].pt()*z;
                                              pOut.push_back(Parton(0,21,0,newPt,pIn[i].eta(),pIn[i].phi(),newPt)); 
                              } 
                                       } 
                                     if (rNum>0.9) 
                             \overline{\mathcal{L}} } 
                             } 
                             …
                                                                                                    From a Users perspective:
                                                                                                    YOUR PHYSICS GOES HERE!
```
### **Generically: How to create your own physics module?**

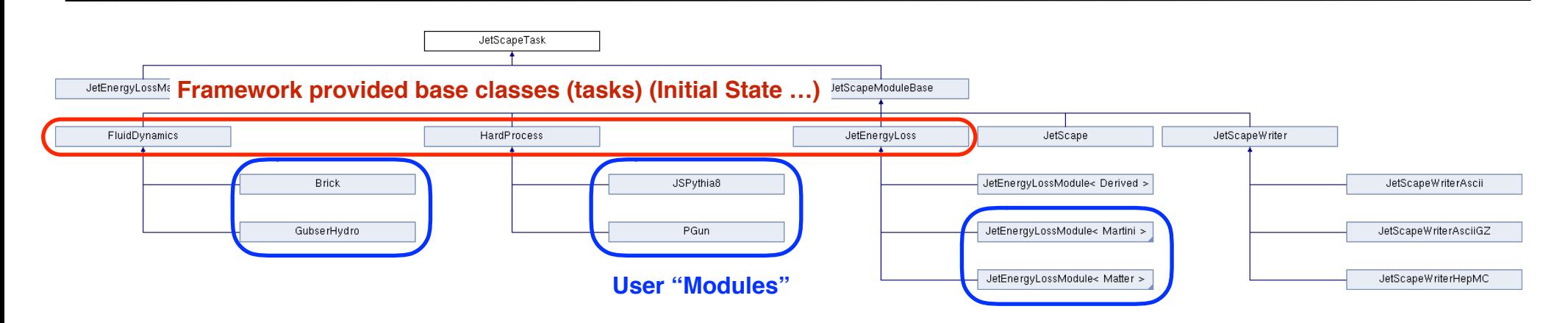

**Derive** your physics module from the JetScape framework provided bases classes: *FluidDynamics, HardProcess, JetEnergyLoss, InitialState* …

These base classes provide the *interface and data types* (defined by the JetScape framework) —> **Override** these interface functions following the task based approached:

 *Init(), Exec(), Finish() …* (some modules require to override different functions according to their physics needs. A comprehensive manual will be provided at release time …)

Two different approaches concerning your physics code:

a) Implement your **code directly** in your derived JetScape class

b) Use the derived JetScape class as a **wrapper** to your code (either source of library)

More details in the working sessions …

# **Our "Toy Brick" Test**

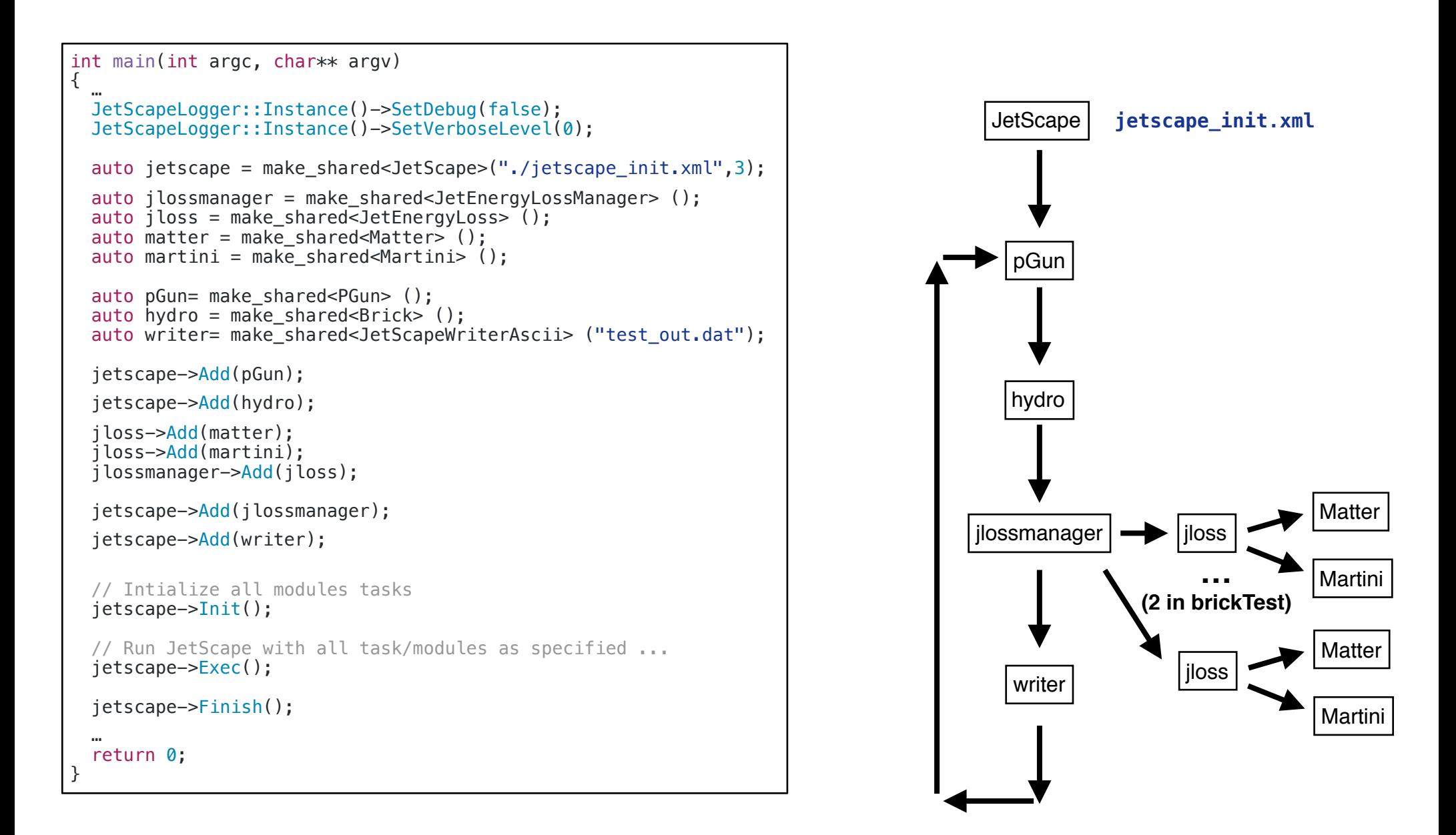

# **Our "Toy Brick" Test**

```
int main(int argc, char** argv)
{
 …
   JetScapeLogger::Instance()->SetDebug(false); 
   JetScapeLogger::Instance()->SetVerboseLevel(0); 
  auto jetscape = make shared<JetScape>("./jetscape_init.xml",3);
   auto jlossmanager = make_shared<JetEnergyLossManager> (); 
   auto jloss = make_shared<JetEnergyLoss> (); 
  auto matter = make shared<Matter> ();
  auto martini = make shared<Martini> ();
  auto pGun= make shared<PGun> ();
  auto hydro = m\overline{a}ke shared<Brick> ();
   auto writer= make_shared<JetScapeWriterAscii> ("test_out.dat"); 
  jetscape->Add(pGun); 
   jetscape->Add(hydro); 
   jloss->Add(matter); 
   jloss->Add(martini); 
   jlossmanager->Add(jloss); 
   jetscape->Add(jlossmanager); 
   jetscape->Add(writer); 
   // Intialize all modules tasks
   jetscape->Init(); 
   // Run JetScape with all task/modules as specified ...
   jetscape->Exec(); 
   jetscape->Finish(); 
 …
   return 0; 
}
```
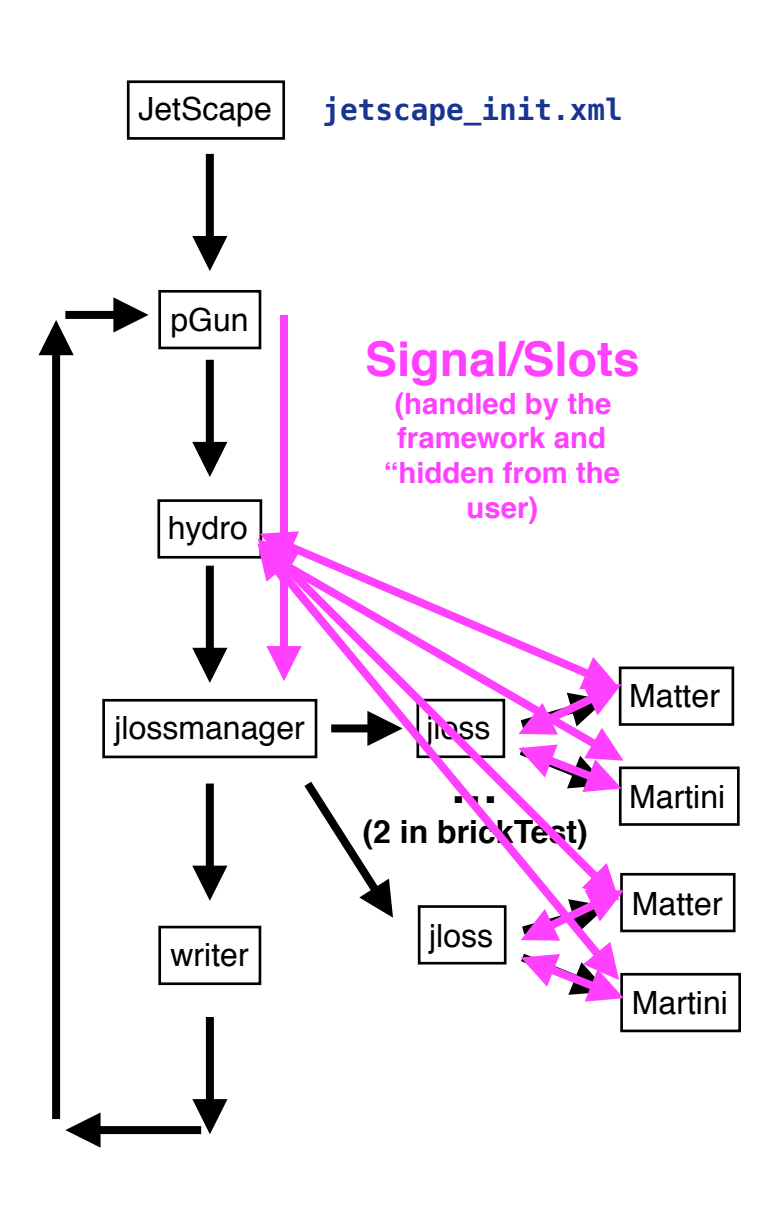

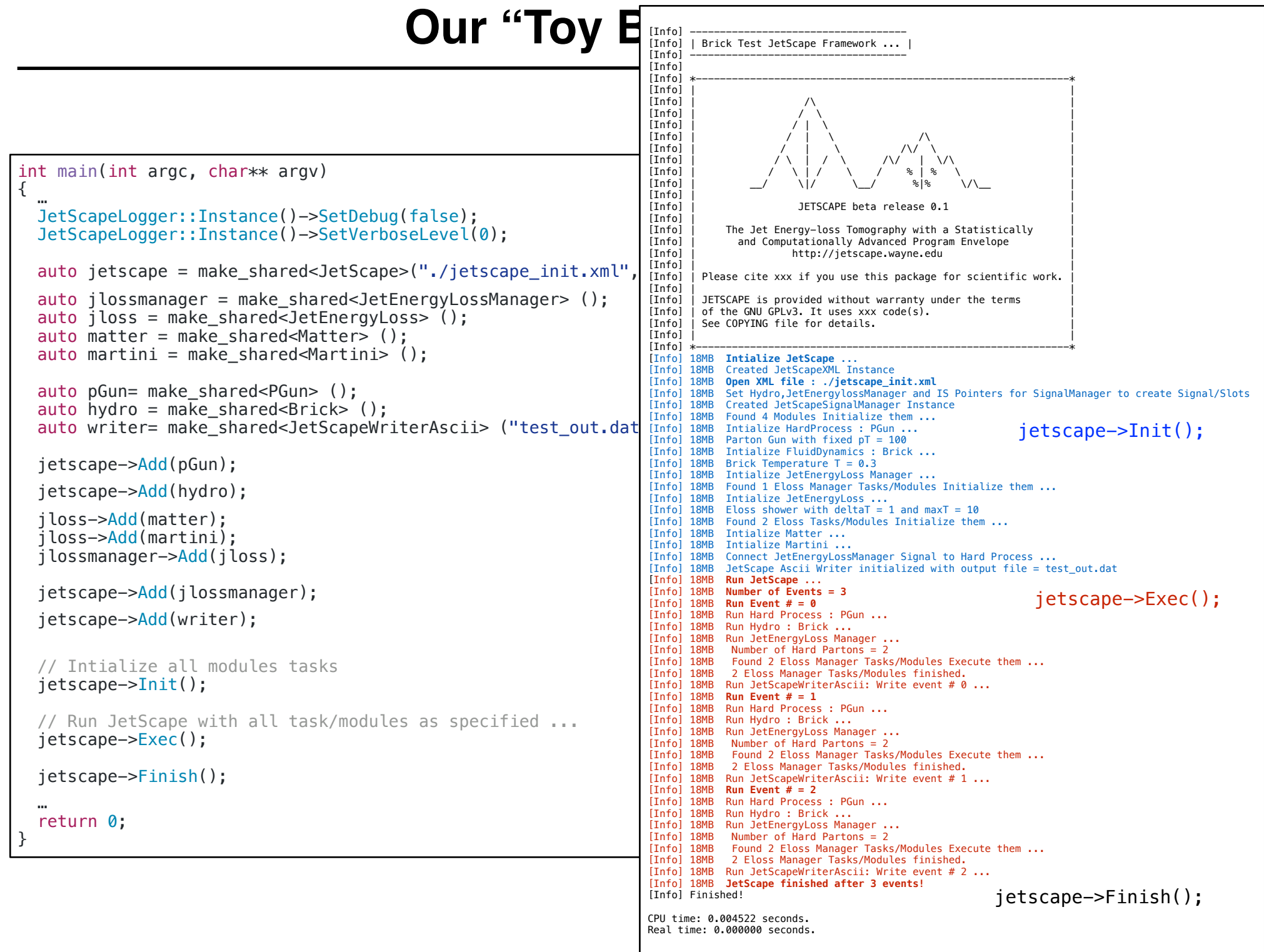

### **"Stress" Test …**

... [Info] 1MB **Run JetScape ...** [Info] 1MB **Number of Events = 1000** [Info] 1MB **Run Event # = 0** [Info] 1MB Run Hard Process : PGun ... [Info] 3MB Run Hydro : Brick ... [Info] 3MB Run JetEnergyLoss Manager ... [Info] 3MB **Number of Hard Partons = 10000** Found 10000 Eloss Manager Tasks/Modules Execute them ... [Info] 263MB 10000 Eloss Manager Tasks/Modules finished. [Info] 263MB Run JetScapeWriterAscii: Write event # 0 ... [Info] 14MB **Run Event # = 1** [Info] 14MB Run Hard Process : PGun ... [Info] 14MB Run Hydro : Brick ... [Info] 14MB Run JetEnergyLoss Manager ... [Info] 14MB Number of Hard Partons = 10000 [Info] 34MB Found 10000 Eloss Manager Tasks/Modules Execute them ...<br>[Info] 263MB 10000 Eloss Manager Tasks/Modules finished. [Info] 263MB 10000 Eloss Manager Tasks/Modules finished. [Info] 263MB Run JetScapeWriterAscii: Write event # 1 ... [Info] 17MB **Run Event # = 2** [Info] 17MB Run Hard Process : PGun ... [Info] 16MB Run Hydro : Brick ... [Info] 16MB Run JetEnergyLoss Manager ... [Info] 16MB Number of Hard Partons = 10000 [Info] 34MB Found 10000 Eloss Manager Tasks/Modules Execute them ... [Info] 263MB 10000 Eloss Manager Tasks/Modules finished. [Info] 263MB Run JetScapeWriterAscii: Write event # 2 ...<br>[Info] 16MB **Run Event # = 3** Run Event  $# = 3$ [Info] 16MB Run Hard Process : PGun ... [Info] 16MB Run Hydro : Brick ... [Info] 16MB Run JetEnergyLoss Manager ... [Info] 16MB Number of Hard Partons = 10000 Found 10000 Eloss Manager Tasks/Modules Execute them ... [Info] 260MB 10000 Eloss Manager Tasks/Modules finished. [Info] 260MB Run JetScapeWriterAscii: Write event # 3 ... [Info] 14MB **Run Event # = 4** [Info] 14MB Run Hard Process : PGun ... [Info] 15MB Run Hydro : Brick ... Run JetEnergyLoss Manager ...  $[Info]$  15MB Number of Hard Partons = 10000 [Info] 34MB Found 10000 Eloss Manager Tasks/Modules Execute them ... ...

### **In short:**

### No memory leaks! All signal/slots working!

Also parallelization of Eloss tasks via C++11 <task> (not shown)

…

(more differential via further debug outputs or Xcode …)

### **"Stress" Test …**

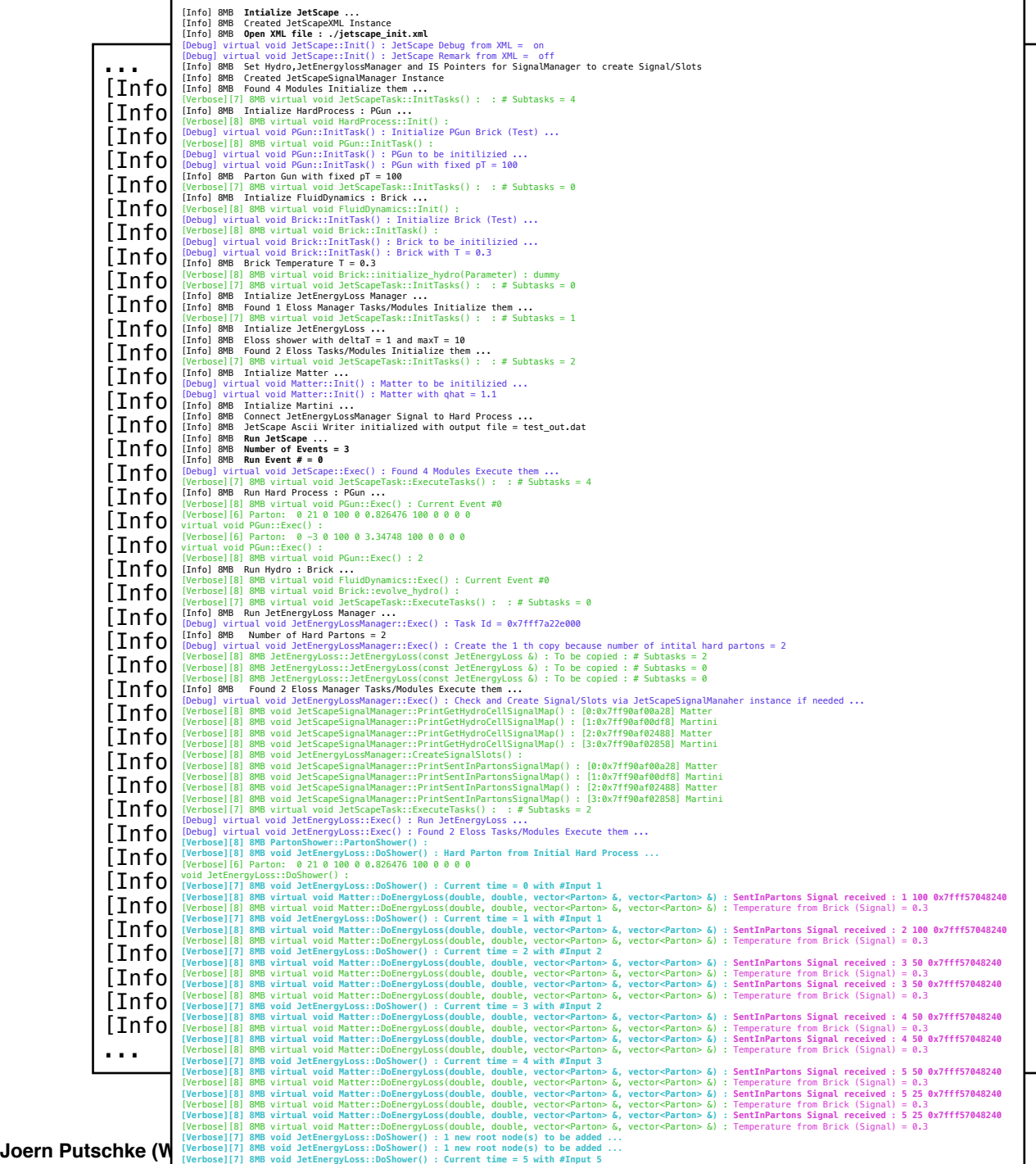

### **In short:**

### No memory leaks! All signal/slots working!

Also parallelization of Eloss tasks via C++11 <task> (not shown)

…

(more differential via further debug outputs or Xcode …)

# **"Output format" (Ascii, gzipped Ascii or HepMC)**

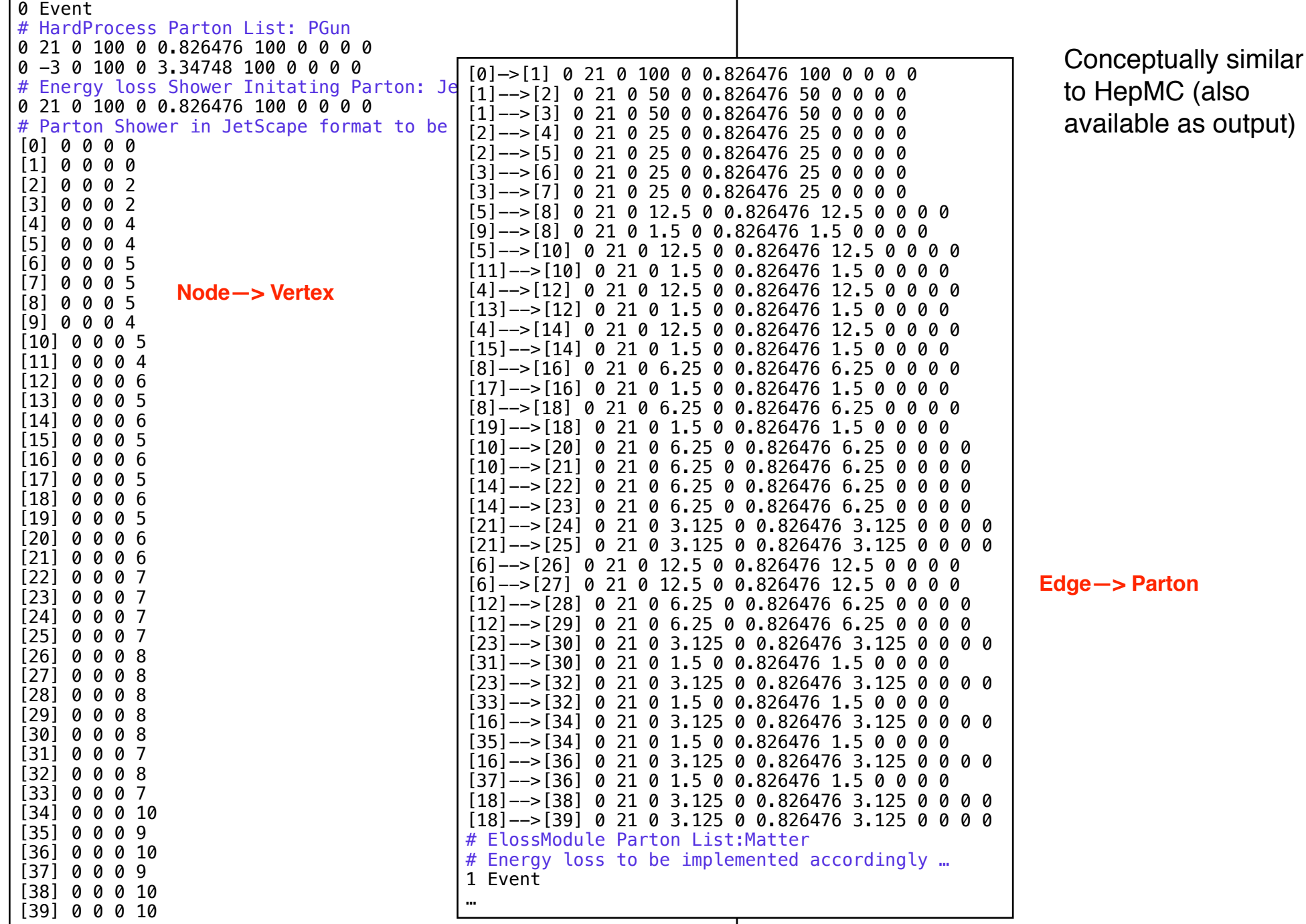

**Joern Putschke (WSU), JetScape Winter School 2018**

### **Reading in, "Closure Test" and some "Analysis": FastJet and Graph traversing**

```
int main(int argc, char** argv)
 …
  cout<<endl; 
  Show(); 
  //Do some dummy jetfinding ...
  fjcore::JetDefinition jet_def(fjcore::antikt_algorithm, 0.7); 
  vector<shared_ptr<PartonShower>> mShowers; 
 auto reader=make_shared<JetScapeReaderAscii>("test_out.dat");
  while (!reader->Finished()) 
    { 
       reader->Next(); 
       cout<<"Analyze current event = "<<reader->GetCurrentEvent()<<endl; 
       mShowers=reader->GetPartonShowers(); 
      for (int i=0; i\leq mShowers.size(); i++) { 
          cout<<" Analyze parton shower = "<<i<<endl;
           mShowers[i]->PrintVertices(); 
           mShowers[i]->PrintPartons(); 
          //Anti-kT jet finding ... (see: JetDefinition jet_def(antikt_algorithm, 0.7);)
           //Already easily avilable via inclusion of fjcore ...
           fjcore::ClusterSequence cs(mShowers[i]->GetFinalPartonsForFastJet(), jet_def); 
          vector<ficore::PseudoJet> jets = ficore::sorted by pt(cs.inclusive jets(2));
           cout<<endl; 
          cout<<jet def.description()<<endl;
          // Output of found jets ...
           //cout<<endl; 
          for (int k=0; k < jets.size(); k++)
            cout<<"Anti-kT jet "<<k<<" : "<<jets[k]<<endl;
           cout<<endl; 
           cout<<"Shower initiating parton : "<<*(mShowers[i]->GetPartonAt(0))<<endl; 
           cout<<endl;
          AnalyzeGraph(mShowers[i]); 
          if (i==0) { 
               mShowers[i]->SaveAsGV("my_test.gv"); 
 …
 }
      …
```
{

#### **Reading in, "Closure Test" and some "Analysis": FastJet and Graph traversing**

 $int$  md [Info] 17MB Open Input File = test\_out.dat { …  $\text{coul}$  Analyze current event = 0  $Show$  Analyze parton shower = 0 //Do some dummy jetfinding ... [15]=5 [16]=6 [17]=5 [18]=6 [19]=5 [20]=6 [21]=6 [22]=7 [23]=7 [24]=7 [25]=7 [26]=8 [27]=8 [28]=8 [29]=8 [30]=8 fjcore::JetDefinition jet\_def(fjcore::antikt\_algorithm, 0.7); [31]=7 [32]=8 [33]=7 [34]=10 [35]=9 [36]=10 [37]=9 [38]=10 [39]=10 vect[Parton list : [0]-->[1]=100 [1]-->[2]=50 [1]-->[3]=50 [2]-->[4]=25 [2]-->[5]=25 [3]-->[6]=25 [3]-->[7]=25 aut $\mathsf{d}>$ [14]=1.5 [8]-->[16]=6.25 [17]-->[16]=1.5 [8]-->[18]=6.25 [19]-->[18]=1.5 [10]-->[20]=6.25 [10]-->[21]=6.25 while (28]=6.25 [12]-->[29]=6.25 [23]-->[30]=3.125 [31]-->[30]=1.5 [23]-->[32]=3.125 [33]-->[32]=1.5 [16]-->[34]=3.125 {  $#-$  cout<<"Analyze current event = "<<reader->GetCurrentEvent()<<endl; # M. Cacciari, G.P. Salam and G. Soyez  $\begin{bmatrix} \frac{m}{H} \end{bmatrix}$  A software package for jet finding and analysis at colliders  $f^{\#}$  for intervals  $f^{\#}$  and  $f^{\#}$  are  $f^{\#}$  and  $f^{\#}$  $#$ |# Please cite EPJC72(2012)1896 [arXiv:1111.6097] if you use this package  $\frac{1}{2}$  $\#$  FastJet is provided without warranty under the terms of the GNU GPLv2.  $\mu$  is above the final political property  $\mu$  in  $\mu$  is the finding . (see CODVINC file for details  $\mu$  and 3rd party plugin jet algorithms. See COPYING file for details. fjcore::ClusterSequence cs(mShowers[i]->GetFinalPartonsForFastJet(), jet\_def); vector  $\frac{1}{2}$  jets  $\frac{1}{2}$  jets  $\frac{1}{2}$  jets  $\frac{1}{2}$  jets  $\frac{1}{2}$  jets  $\frac{1}{2}$  jets(2)  $\frac{1}{2}$  jets(2));  $\frac{1}{2}$ | Longitudinally invariant anti-kt algorithm with  $R = 0.7$  and E scheme recombination |Anti-kT jet 0 : pt = 106 m = -1.90735e-06 y = 1.11022e-16 phi = 0.826476 // Output of found jets ... | Shower initiating parton : 0 21 0 100 0 0.826476 100 0 0 0 0 for  $\mathbb{R}^n$  (interaction). Since  $\mathbb{R}^n$  is the set of  $\mathbb{R}^n$ [Info] 17MB Some GTL graph/shower analysis/dfs search output:  $\mathcal{C}$  countries to the set of  $\mathcal{C}$  $\overline{\text{DFS}}$  graph search feature from GTL: Number of Nodes reached from node  $0 = 40$ Node/Vertex ordering result from DFS:<br>Islamical following result fooling if (i==0) [32] [30] [22] [12] [29] [28] [9] [11] [13] [15] [17] [19] [31] [33] [35] [37] { Edge/Parton ordering result from DFS: mShowers[i]->SaveAsGV("my\_test.gv"); [0]-->[1][1]-->[3][3]-->[7][3]-->[6][6]-->[27][6]-->[26][1]-->[2][2]-->[5][5]-->[10][10]-->[21][21]-->[25][21]-- … >[24][10]-->[20][5]-->[8][8]-->[18][18]-->[39][18]-->[38][8]-->[16][16]-->[36][16]-->[34][2]-->[4][4]-->[14] } [14]-->[23][23]-->[32][23]-->[30][14]-->[22][4]-->[12][12]-->[29][12]-->[28] … List of root nodes found in graph/shower : [0][9][11][13][15][17][19][31][33][35][37] [Info] 17MB File opened  $[Info]$  17MB Current Event = 0 Vertex list : [0]=0 [1]=0 [2]=2 [3]=2 [4]=4 [5]=4 [6]=5 [7]=5 [8]=5 [9]=4 [10]=5 [11]=4 [12]=6 [13]=5 [14]=6 >[8]=12.5 [9]-->[8]=1.5 [5]-->[10]=12.5 [11]-->[10]=1.5 [4]-->[12]=12.5 [13]-->[12]=1.5 [4]-->[14]=12.5 [15]--  $[14]-->[22]=6.25$   $[14]-->[23]=6.25$   $[21]-->[24]=3.125$   $[21]-->[25]=3.125$   $[6]-->[26]=12.5$   $[6]-->[27]=12.5$   $[12]- [35]$ --> $[34]$ =1.5  $[16]$ --> $[36]$ =3.125  $[37]$ --> $[36]$ =1.5  $[18]$ --> $[38]$ =3.125  $[18]$ --> $[39]$ =3.125 #-------------------------------------------------------------------------- # FastJet release 3.2.1 [fjcore] # http://fastjet.fr # for scientific work and optionally PLB641(2006)57 [hep-ph/0512210]. # # It uses T. Chan's closest pair algorithm, S. Fortune's Voronoi code #-------------------------------------------------------------------------- [0] [1] [3] [7] [6] [27] [26] [2] [5] [10] [21] [25] [24] [20] [8] [18] [39] [38] [16] [36] [34] [4] [14] [23]

…

…

#### **Reading in, "Closure Test" and some "Analysis": FastJet and Graph traversing**

 $int$  md [Info] 17MB Open Input File = test\_out.dat { …  $\text{coul}$  Analyze current event = 0  $Show$  Analyze parton shower = 0 //Do some dummy jetfinding ... [15]=5 [16]=6 [17]=5 [18]=6 [19]=5 [20]=6 [21]=6 [22]=7 [23]=7 [24]=7 [25]=7 [26]=8 [27]=8 [28]=8 [29]=8 [30]=8 fjcore::JetDefinition jet\_def(fjcore::antikt\_algorithm, 0.7); [31]=7 [32]=8 [33]=7 [34]=10 [35]=9 [36]=10 [37]=9 [38]=10 [39]=10 vect[Parton list : [0]-->[1]=100 [1]-->[2]=50 [1]-->[3]=50 [2]-->[4]=25 [2]-->[5]=25 [3]-->[6]=25 [3]-->[7]=25 aut $\mathsf{d}>$ [14]=1.5 [8]-->[16]=6.25 [17]-->[16]=1.5 [8]-->[18]=6.25 [19]-->[18]=1.5 [10]-->[20]=6.25 [10]-->[21]=6.25 while (28]=6.25 [12]-->[29]=6.25 [23]-->[30]=3.125 [31]-->[30]=1.5 [23]-->[32]=3.125 [33]-->[32]=1.5 [16]-->[34]=3.125 { reader-particles in the set of the set of the set of the set of the set of the set of the set of the set of th<br>Next () and the set of the set of the set of the set of the set of the set of the set of the set of the set of cout<<"Analyze current event = "<<reader->GetCurrentEvent()<<endl; # M. Cacciari, G.P. Salam and G. Soyez  $\begin{bmatrix} \frac{m}{H} \end{bmatrix}$  A software package for jet finding and analysis at colliders  $f^{\#}$  for intervals  $f^{\#}$  and  $f^{\#}$  are  $f^{\#}$  and  $f^{\#}$  $#$ |# Please cite EPJC72(2012)1896 [arXiv:1111.6097] if you use this package  $\frac{1}{2}$  $\#$  FastJet is provided without warranty under the terms of the GNU GPLv2.  $\mu$  is above the final political property  $\mu$  in  $\mu$  is the finding . (see CODVINC file for details  $\mu$  and 3rd party plugin jet algorithms. See COPYING file for details. for  $\mathcal{C}$  , i.e.,  $\mathcal{C}$  and  $\mathcal{C}$  are the form  $\mathcal{C}$  and  $\mathcal{C}$  are the form  $\mathcal{C}$  and  $\mathcal{C}$  are the form  $\mathcal{C}$  and  $\mathcal{C}$  are the form  $\mathcal{C}$  and  $\mathcal{C}$  are the form  $\mathcal{C}$  and  $\mathcal{C}$  are vector  $\ell$  is the figure  $\ell$  including  $\ell$  is the figure  $\ell$  including  $\ell$  including  $\ell$ Longitudinally invariant anti-kt algorithm with  $R = 0.7$  and E scheme recombination Anti-kT jet 0 : pt =  $106$  m =  $-1.90735$ e-06 y = 1.11022e-16 phi = 0.826476 // Output of found jets ... **Shower initiating parton : 0 21 0 100 0 0.826476 100 0 0 0 0**  $f_{\rm c}$  (interaction), the size of  $\sim$ [Info] 17MB Some GTL graph/shower analysis/dfs search output:  $\mathcal{C}$  countries to the set of  $\mathcal{C}$  $\overline{\text{DFS}}$  graph search feature from GTL: Number of Nodes reached from node  $0 = 40$ Node/Vertex ordering result from DFS:<br>Islamical following result fooling if (i==0) [32] [30] [22] [12] [29] [28] [9] [11] [13] [15] [17] [19] [31] [33] [35] [37] { Edge/Parton ordering result from DFS: mShowers[i]->SaveAsGV("my\_test.gv"); [0]-->[1][1]-->[3][3]-->[7][3]-->[6][6]-->[27][6]-->[26][1]-->[2][2]-->[5][5]-->[10][10]-->[21][21]-->[25][21]-- … >[24][10]-->[20][5]-->[8][8]-->[18][18]-->[39][18]-->[38][8]-->[16][16]-->[36][16]-->[34][2]-->[4][4]-->[14] } [14]-->[23][23]-->[32][23]-->[30][14]-->[22][4]-->[12][12]-->[29][12]-->[28] ....<br>List of root nodes found in graph/shower : [0][9][11][13][15][17][19][31][33][35][37] [Info] 17MB File opened  $[Info]$  17MB Current Event = 0 Vertex list : [0]=0 [1]=0 [2]=2 [3]=2 [4]=4 [5]=4 [6]=5 [7]=5 [8]=5 [9]=4 [10]=5 [11]=4 [12]=6 [13]=5 [14]=6 >[8]=12.5 [9]-->[8]=1.5 [5]-->[10]=12.5 [11]-->[10]=1.5 [4]-->[12]=12.5 [13]-->[12]=1.5 [4]-->[14]=12.5 [15]--  $[14]-->[22]=6.25$   $[14]-->[23]=6.25$   $[21]-->[24]=3.125$   $[21]-->[25]=3.125$   $[6]-->[26]=12.5$   $[6]-->[27]=12.5$   $[12]- [35]$ --> $[34]$ =1.5  $[16]$ --> $[36]$ =3.125  $[37]$ --> $[36]$ =1.5  $[18]$ --> $[38]$ =3.125  $[18]$ --> $[39]$ =3.125 #-------------------------------------------------------------------------- # FastJet release 3.2.1 [fjcore]<br># M. Cacciari, G.P. Salam and G. Soy # http://fastjet.fr # for scientific work and optionally PLB641(2006)57 [hep-ph/0512210]. # # It uses T. Chan's closest pair algorithm, S. Fortune's Voronoi code #-------------------------------------------------------------------------- [0] [1] [3] [7] [6] [27] [26] [2] [5] [10] [21] [25] [24] [20] [8] [18] [39] [38] [16] [36] [34] [4] [14] [23] …

…

### **A non-physical JetScape Parton Shower as a Graph …**

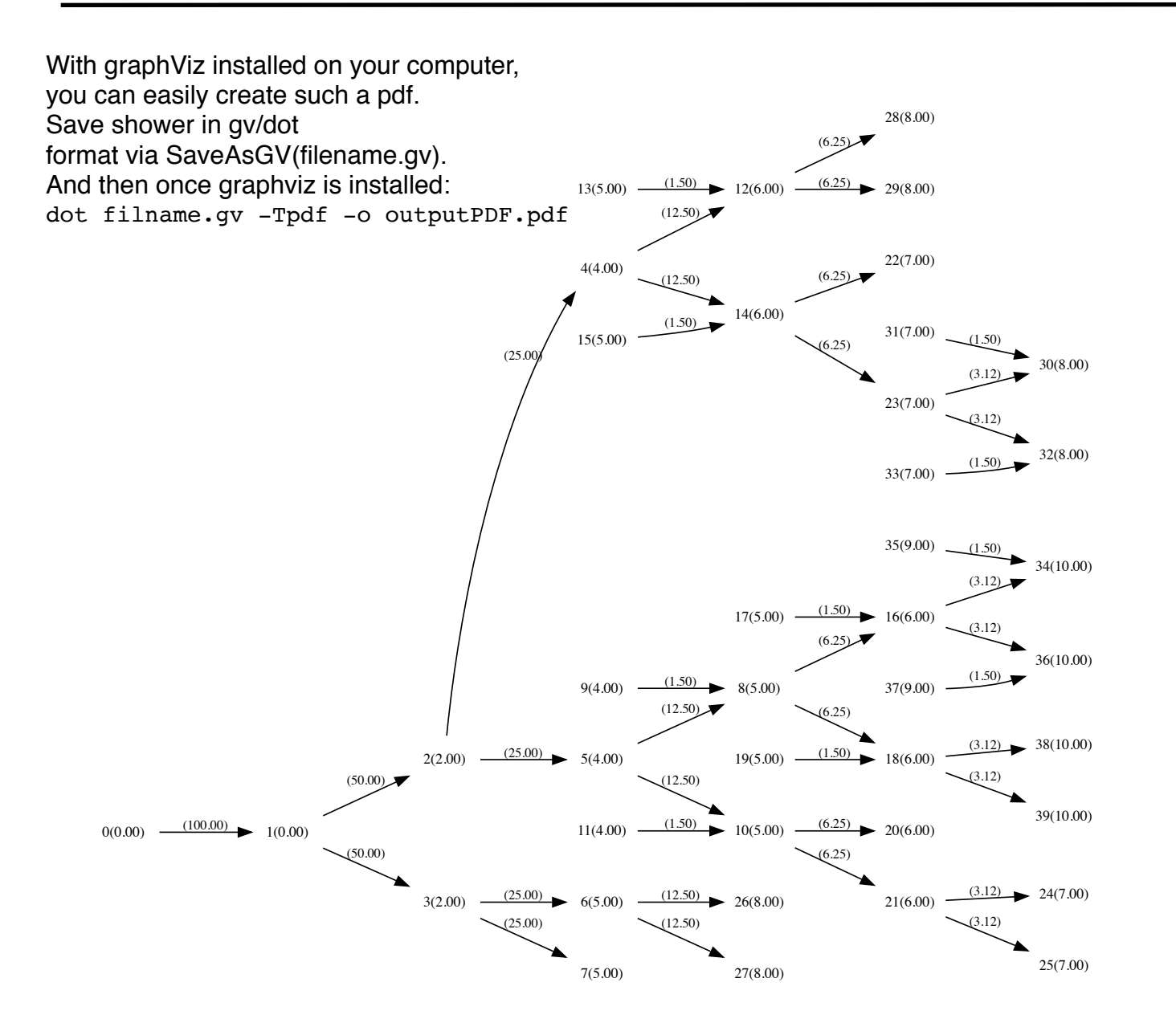

### **A non-physical JetScape Parton Shower as a Graph …**

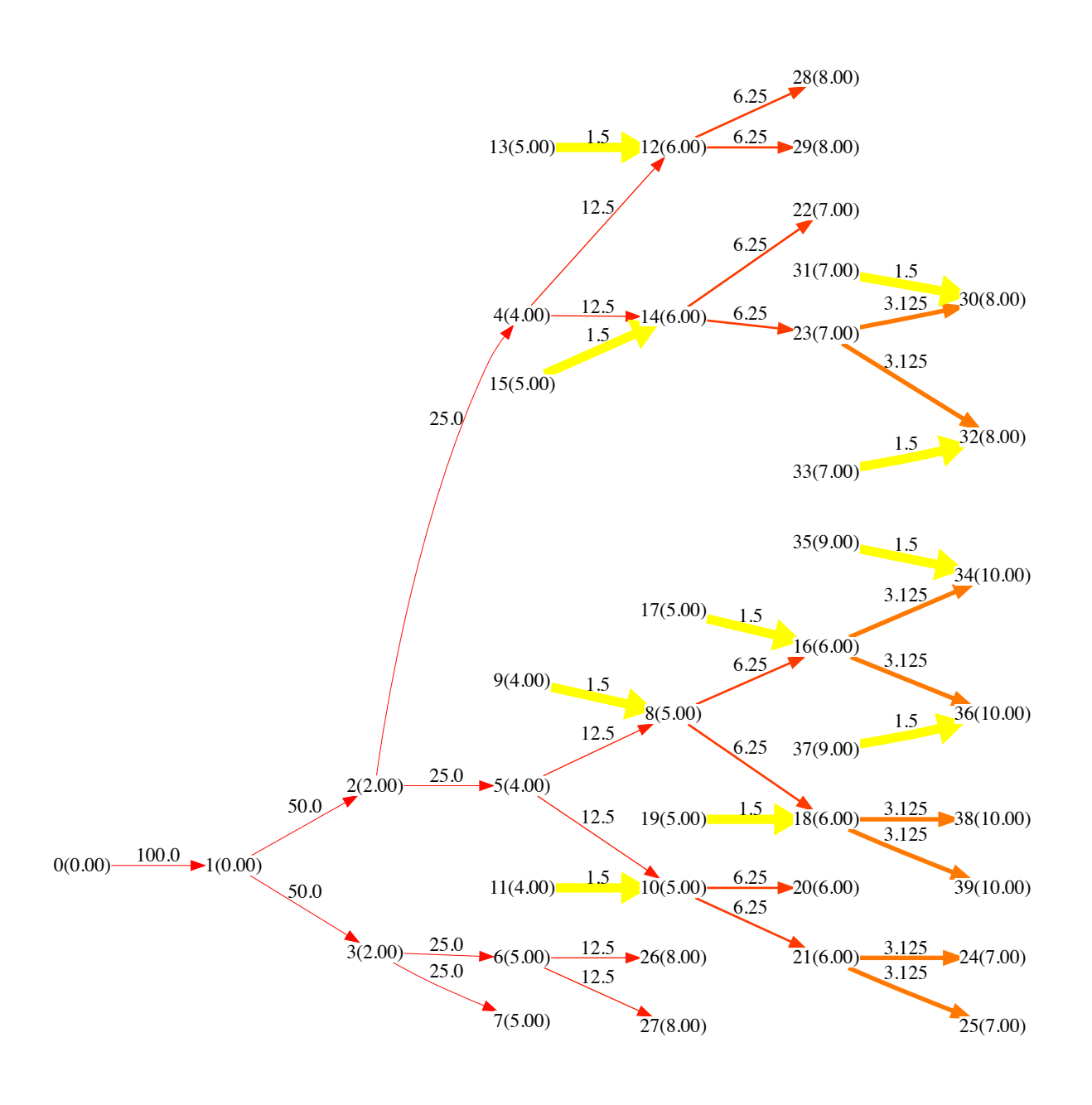

#### *Why graphs?*

- Graphs are the most generic way of storing "tree"-like informations. A tree = directed acyclic graph. (Used in HepMc but w/o access to "direct graph" features like DFS,BFS … search)

- Graphs are ideal to "search" for connectivity. What hadron belongs to what parton(s). What part of the shower is affected by "medium" partons/initial state …

- A lot of very well established mathematical/computer science algorithms to search/analyze graphs. No need for us to reinvent the wheel!

- Easier interface/usability than having to go through the event record hierarchy on you own.

- Good for visualization (again a lot of tools available) —> Movies!

- Allows us to ask different/extend physics questions?

- Nice connection to computer science

 $\rightarrow$  develop/extend graphs for physics; multi-layer graphs …

*And if we do need any other aspects we can always reduce the graph to vectors of partons … at a later stage in our interface. So nothing lost, only potential gains!*

### **(Hot of the press) A physical Matter Shower as a Graph**

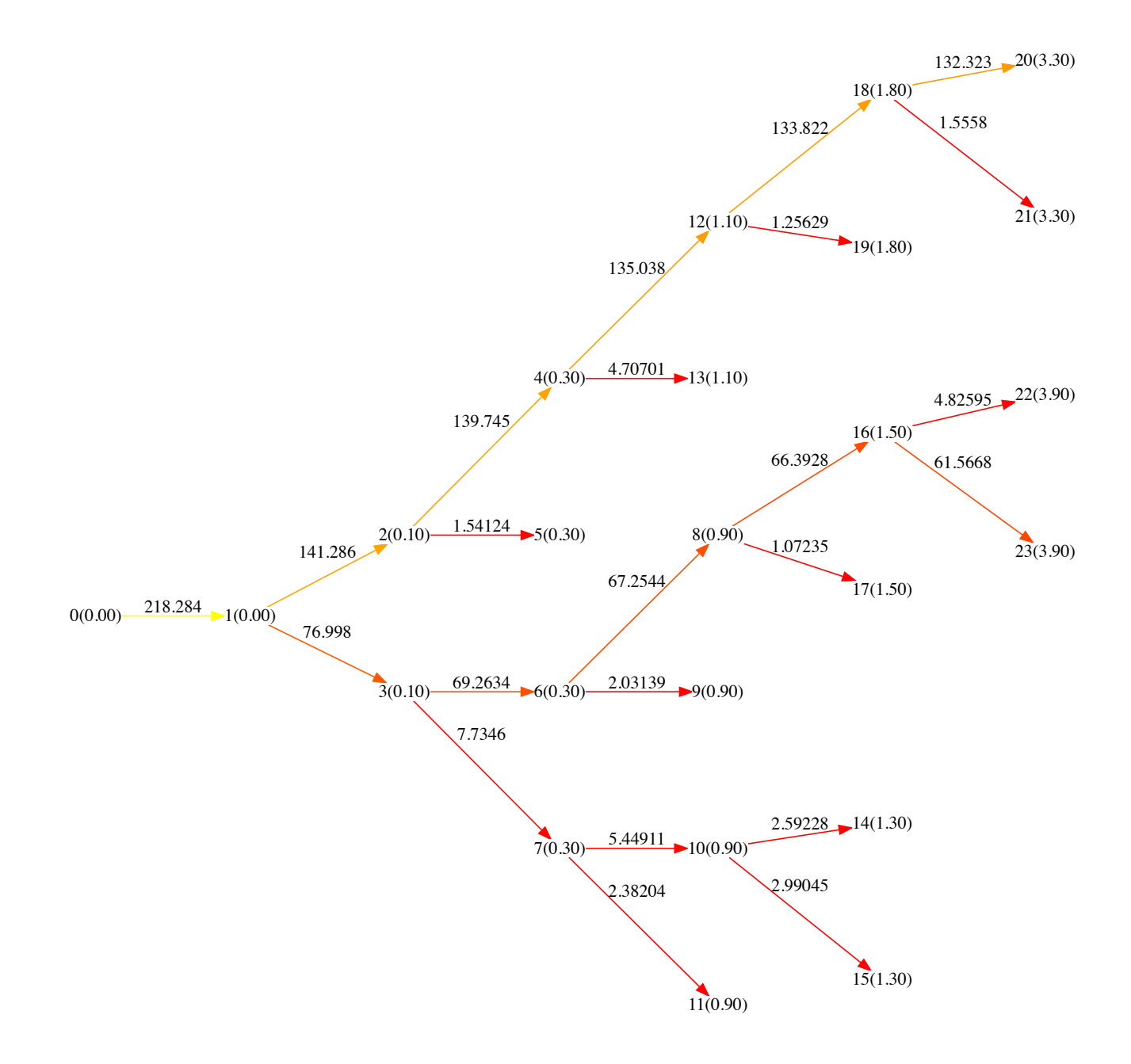

### **Visualization: Toy shower in ROOT**

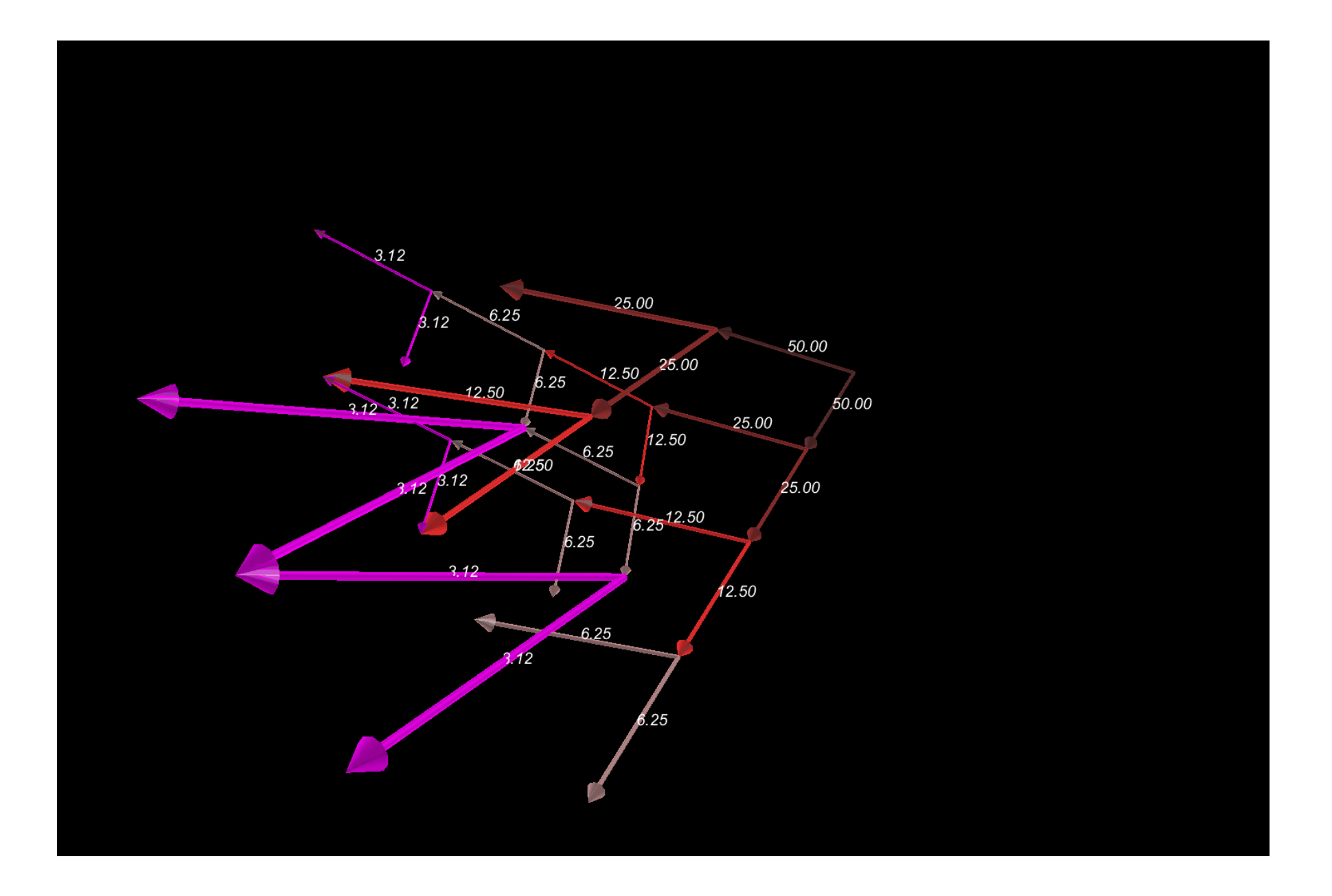

# **Visualization: A Pythia8 Shower (with fake Medium) …**

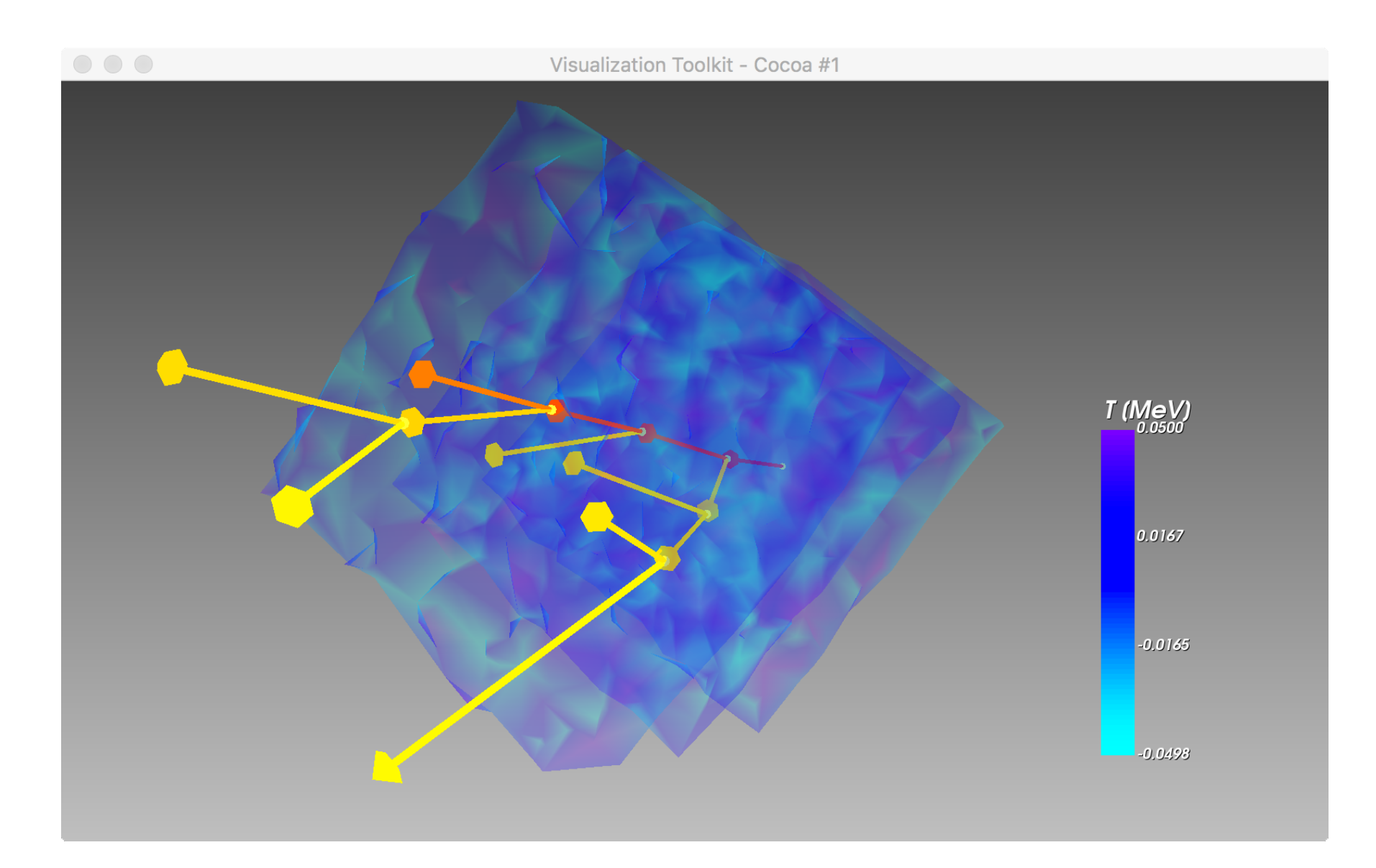

**For 3d visualization and movies (besides ROOT) we can use VTK! (Used by hydro and SMASH, so consistent integration)** 

# **Visualization: A Pythia8 Shower (with fake Medium) …**

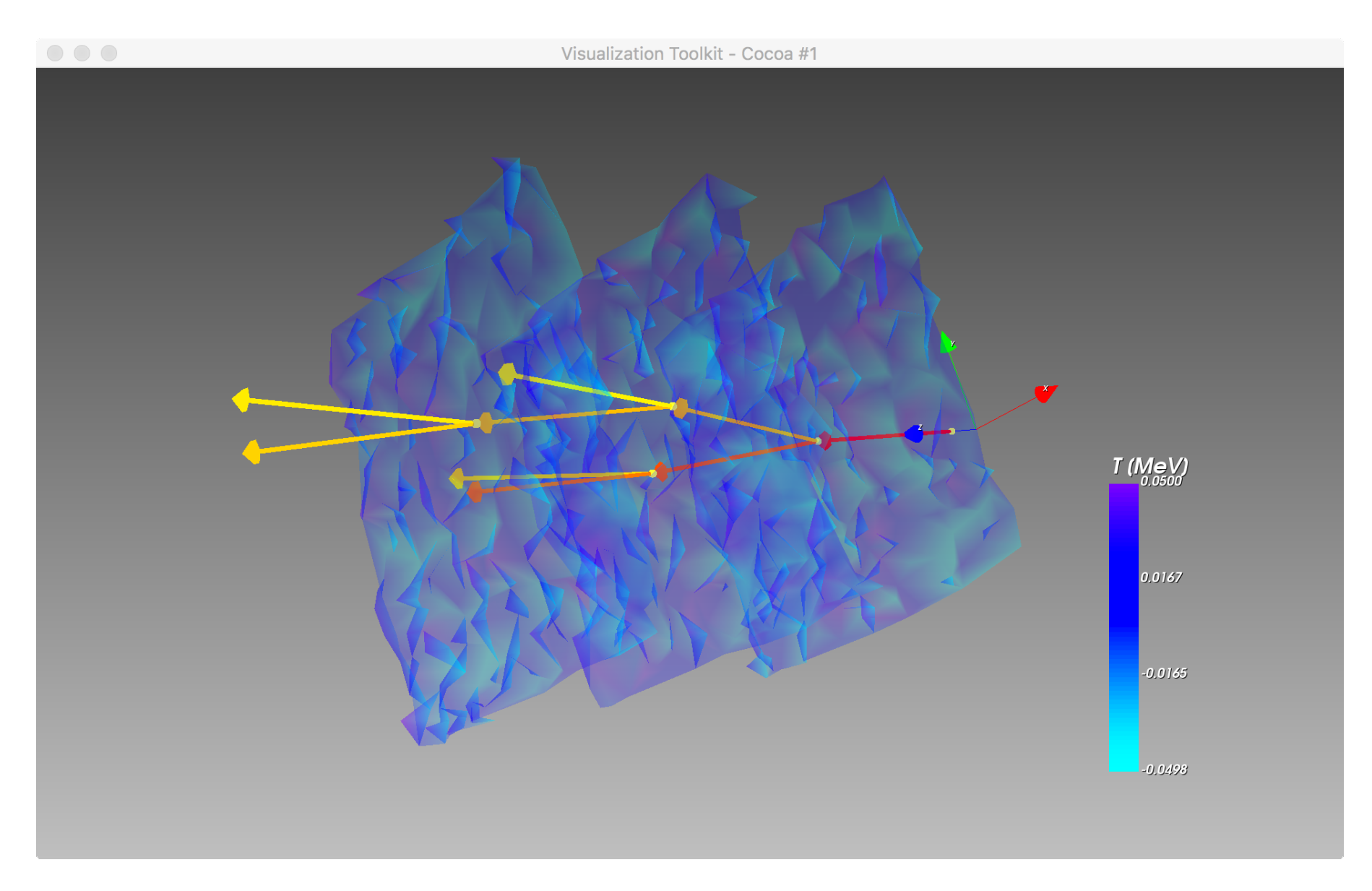

**For 3d visualization and movies (besides ROOT) we can use VTK! (Used by hydro and SMASH, so consistent integration)** 

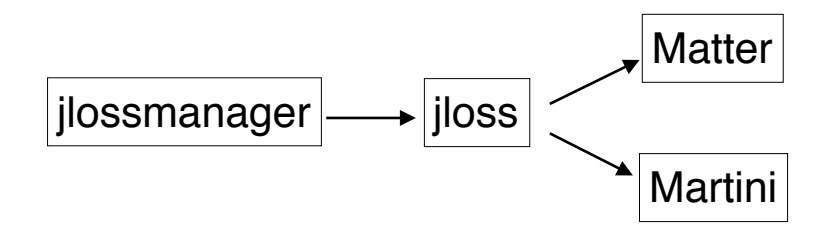

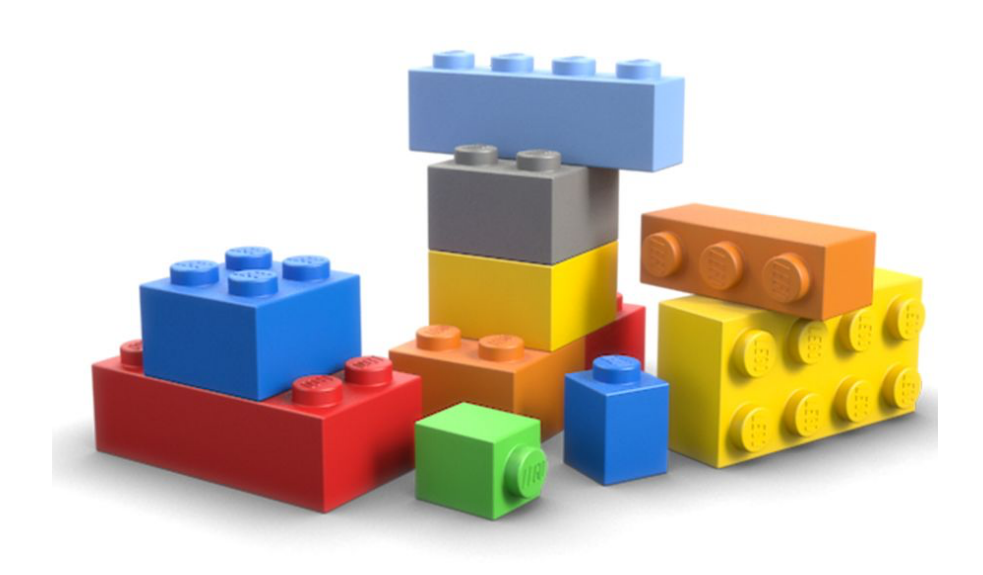

### **Extension/more modular/including more physics via "JetScape Blocks"**

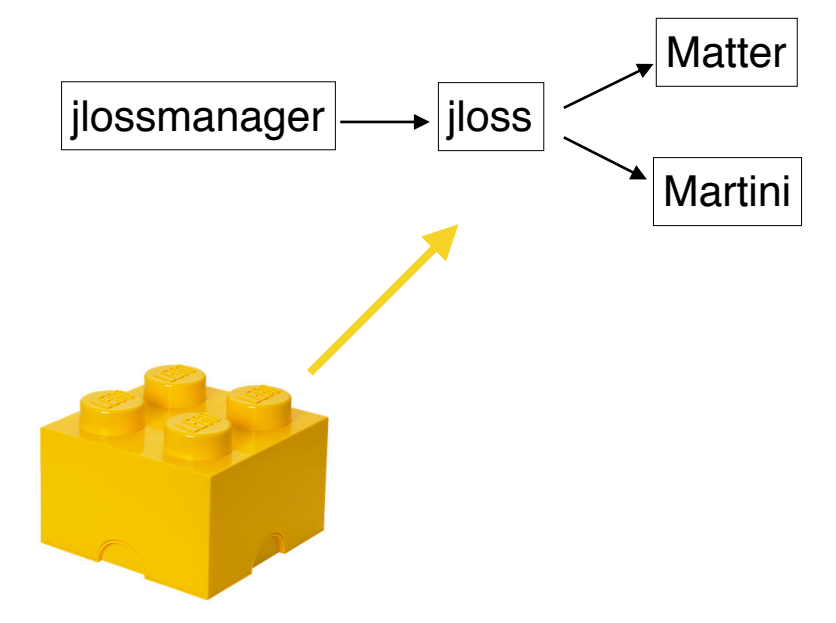

**Virtuality Calculation Block**

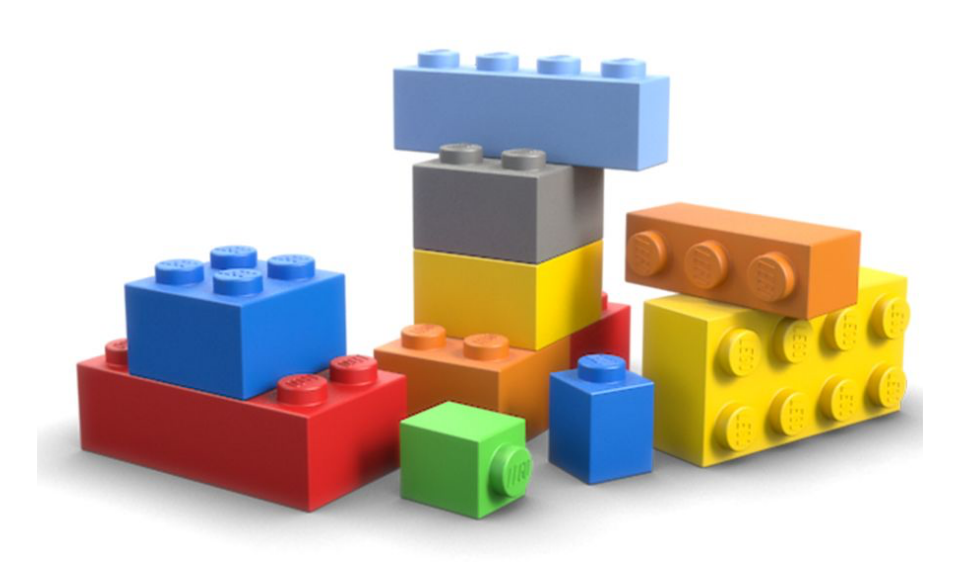

### **Extension/more modular/including more physics via "JetScape Blocks"**

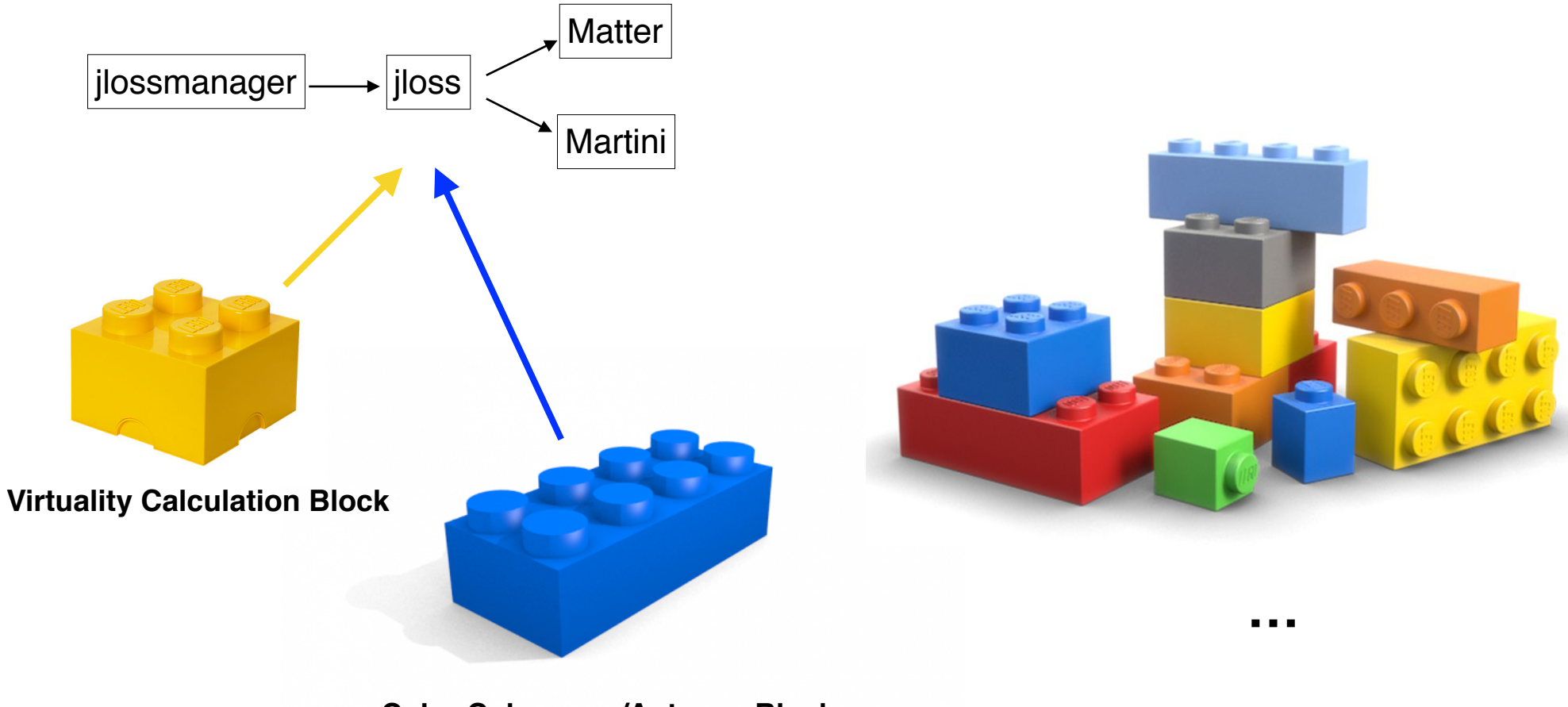

**Color Coherence/Antenna Block**

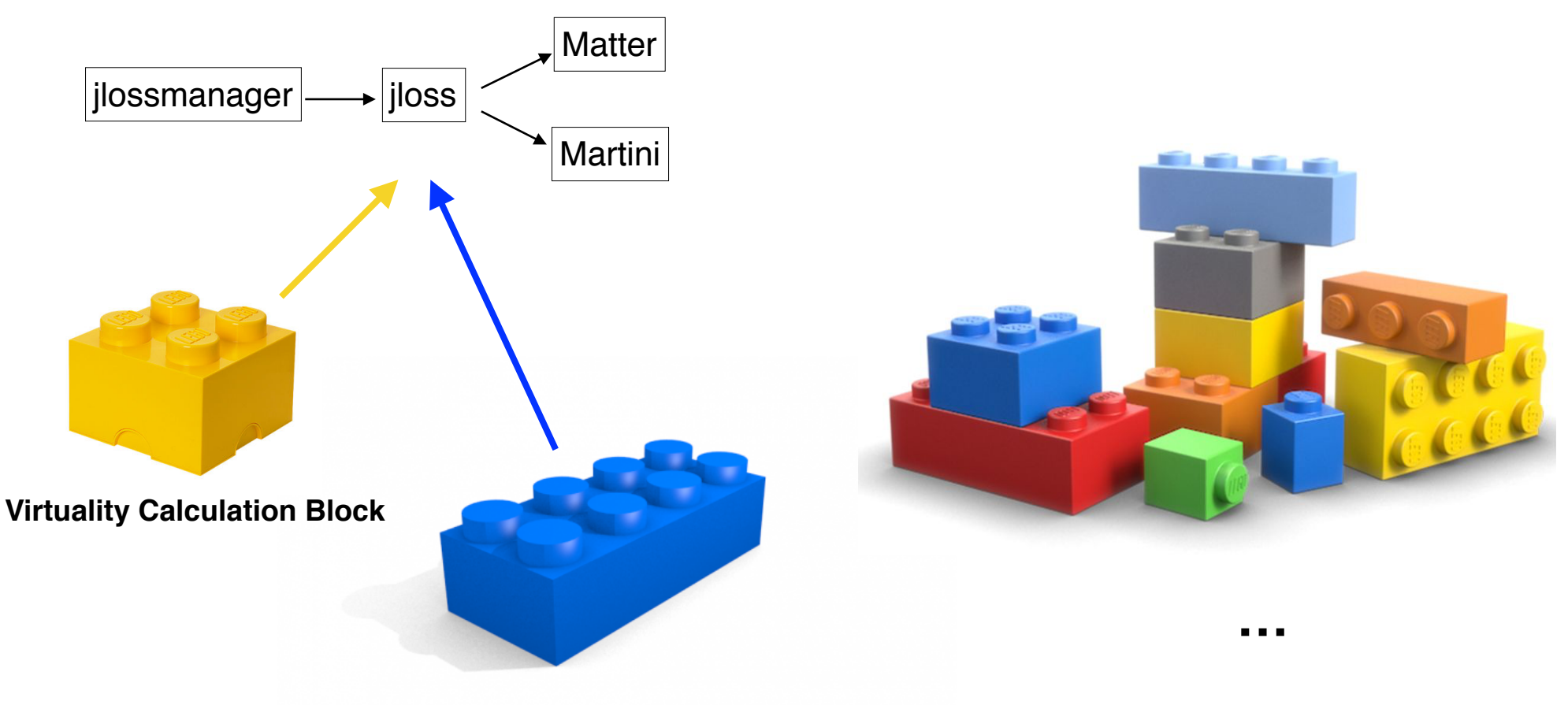

**Color Coherence/Antenna Block**

A potential additional feature wrt to the current framework:

Instead of providing "individual" partons to the jet-energy loss modules provide full shower/history. To be discussed and iterated/your input is needed!

### **Future: Can we get even more modular (more blocky)?**

### *Why would this be desirable?*

Minimizes even further "non-physics" related code development!

Even easier to combine different physics mechanisms (simultaneously if needed)!

Easier to develop and test new mechanisms/ideas!

Ensures modern/flexible and safe code!

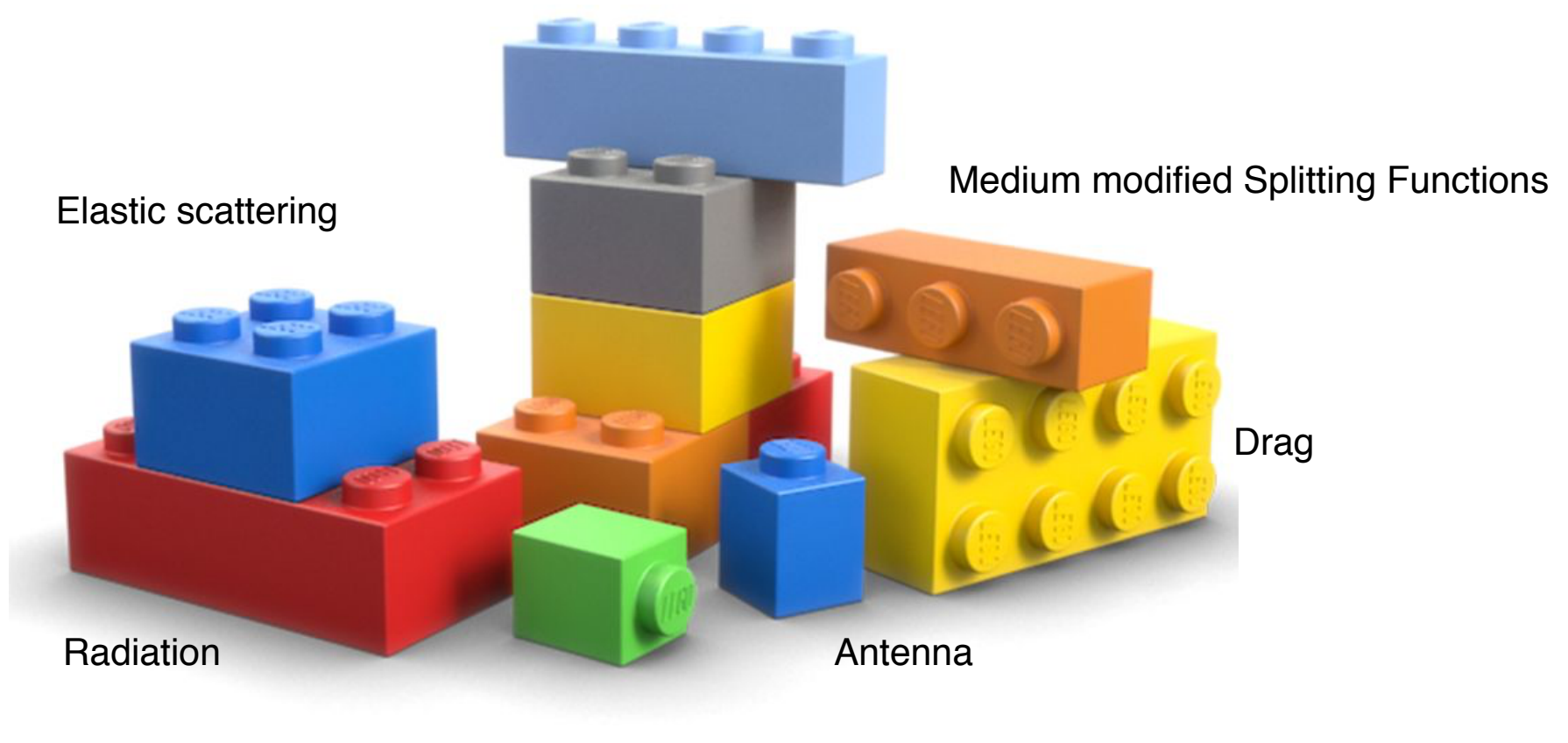

Vacuum Splitting Functions

and more …

**Implemented a modern, general, modular and extendable framework which allows users, as well as developers, to easily use and extend the very complex generation of heavy-ion collisions by providing a consistent user interface between the various physics modules.**

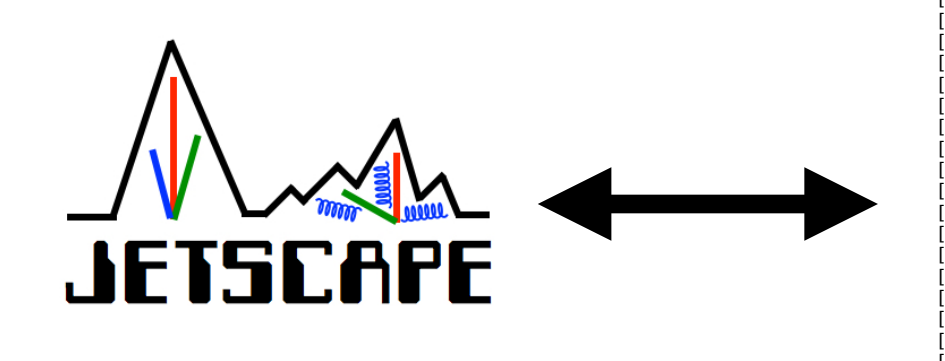

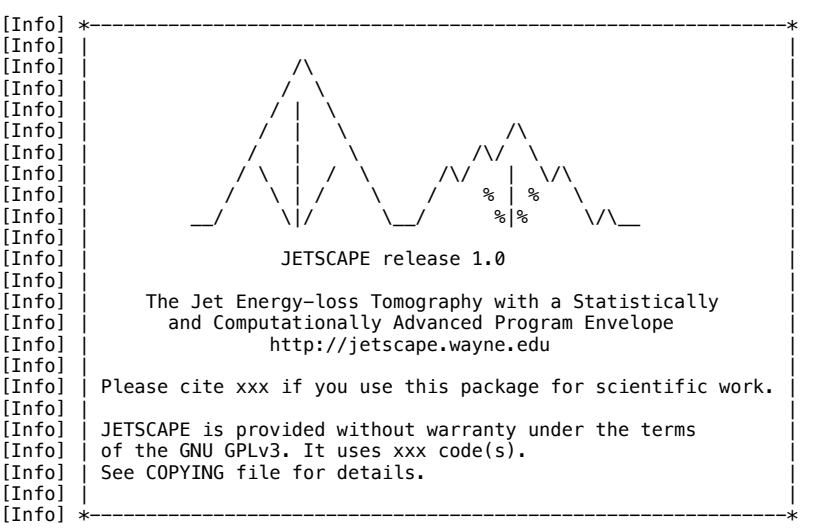

*Concurrent Hydro/Jet-Energy loss running.* **Synchronization problem to be solved. —> first tests look promising**

*Hadronization (Recombination) and Cascade after-burner*

**Inclusion of more physics via** *JetScape Blocks* **(color coherence …)**

**Extension of hydro to more generic** *medium* **to allow different medium evolutions, like PHSD …**

*Concurrent Hydro/Jet-Energy loss running.* **Synchronization problem to be solved. —> first tests look promising**

*Hadronization (Recombination) and Cascade after-burner*

**Inclusion of more physics via** *JetScape Blocks* **(color coherence …)**

**Extension of hydro to more generic** *medium* **to allow different medium evolutions, like PHSD …**

### **For more: Your input and feedback is needed!**

# **DEMO(s)…**

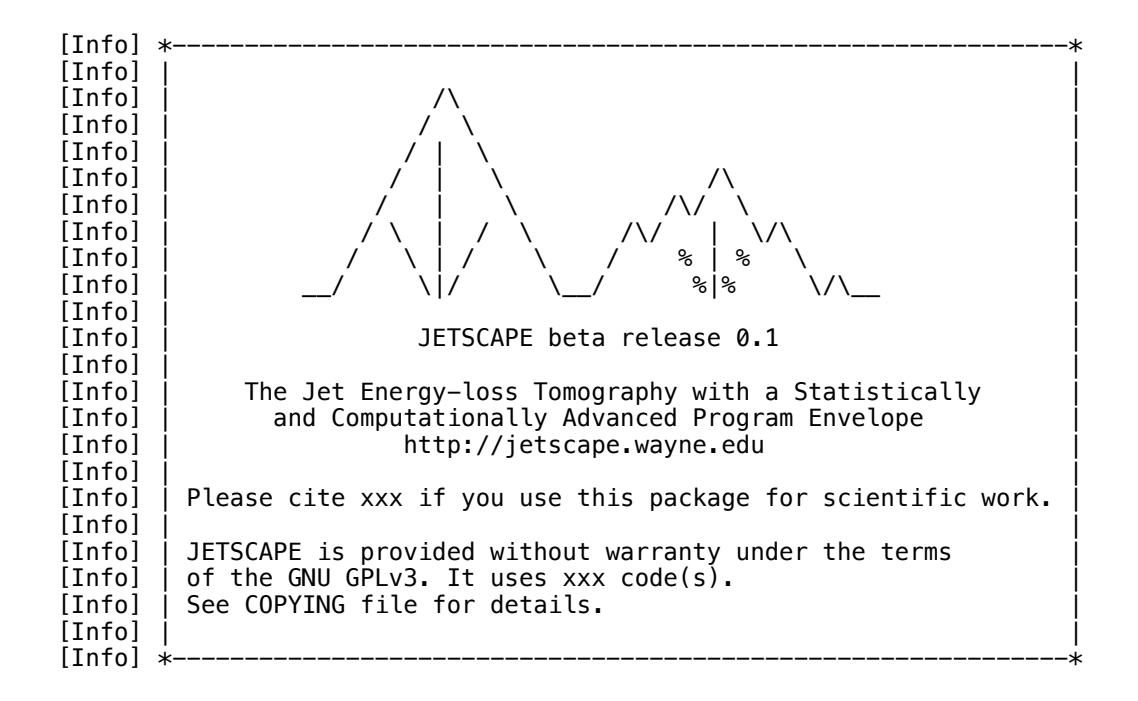

Play around and do it yourself:

If you are a Mac OS X user, you can download from the indico page: Demo (OSX) … (or: [https://www.dropbox.com/s/hy1dfna2ah3nx7z/JSDemo\\_v0.2.zip?dl=0](https://www.dropbox.com/s/hy1dfna2ah3nx7z/JSDemo_v0.2.zip?dl=0) )

Unzip and you should see Application icon with the JetScape Logo. Open for the first with control+right click and accept (we are not authorized Apple developers ;-)). Then you should see a normal GUI. Lets have a look …